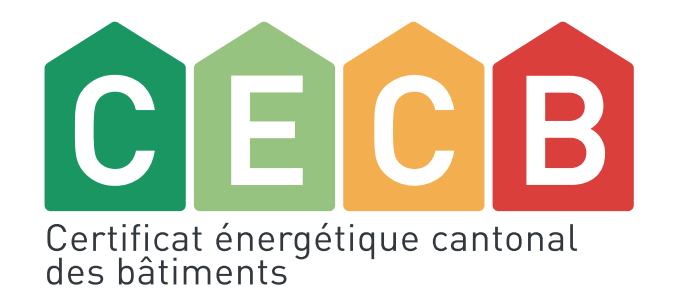

## PACesti / PVopti et CECB

L'utilisation des outils PACesti et PVopti dans le CECB/CECB+ Pierre-André Seppey – Physeos SA

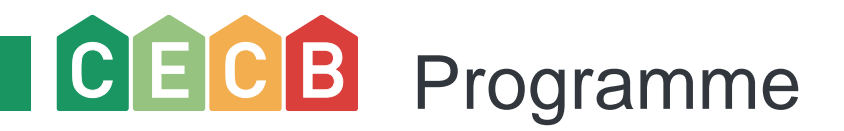

### **PACesti**

- **contexte d'utilisation**
- **l'outil**
- **exercices**

### **PVopti**

- **contexte d'utilisation**
- **l'outil**
- **exercices**

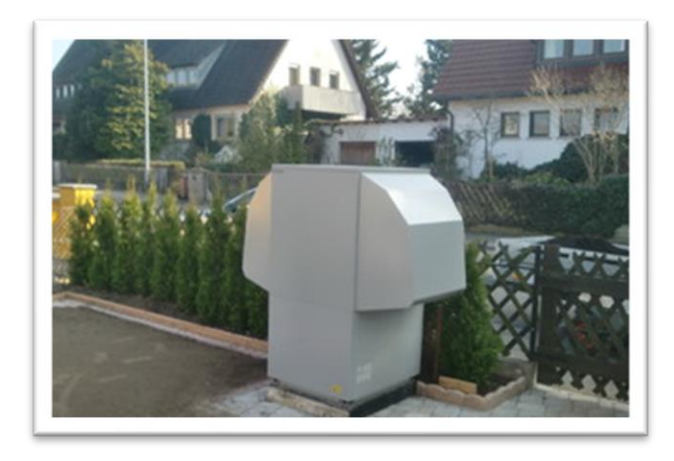

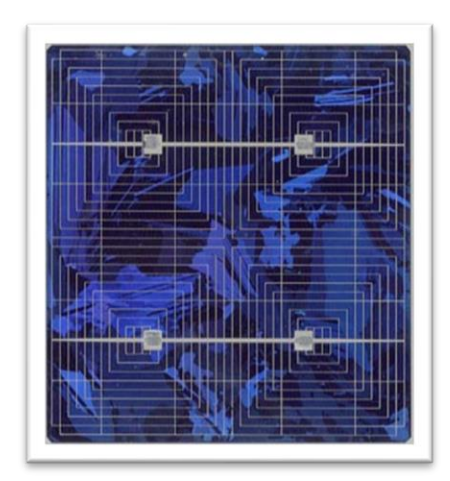

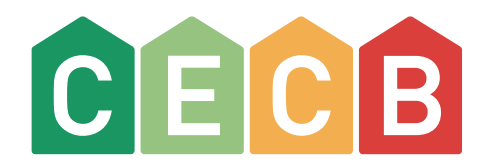

### PACesti : Le contexte

Pourquoi utiliser PACesti

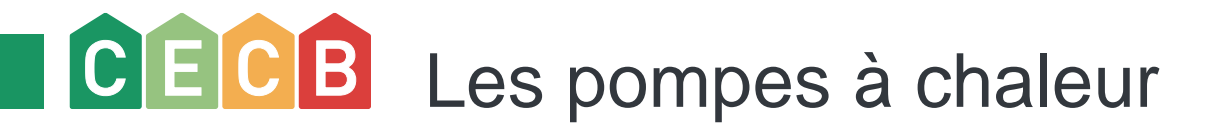

La pompe à chaleur est une machine thermique à laquelle on y fournit du travail pour extraire de la chaleur d'une source froide pour chauffer d'autant plus la source chaude.

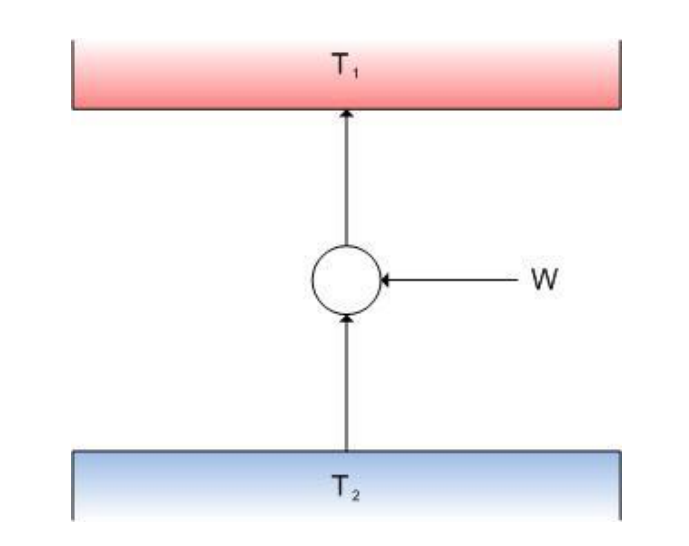

Dans un tel cas, on définit un coefficient de performance :

$$
COP = \frac{Q_1}{W} = \frac{Energye_{utile}}{Energye_{consumée}} = \frac{T_1}{T_1 - T_2}
$$

# CECB Les pompes à chaleur : exemple air-eau

Pompe à chaleur air-eau (moyenne température)

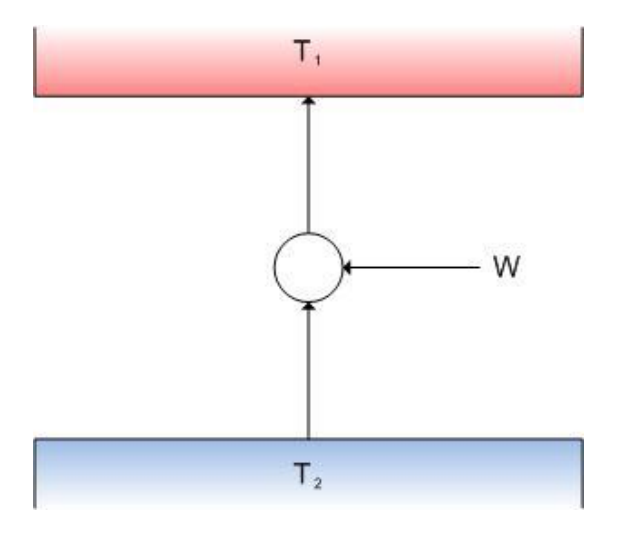

T1 : 40°C (313 K) T2 : -10°C (263 K)

$$
COP_{max} = \frac{313}{50} \approx 6
$$

Dans la pratique, le coefficient de performance effectif est :

 $COP_{eff} \approx 3$ 

# CECB Les pompes à chaleur : exemple eau-eau

Maison chauffée à basse température / Pompe à chaleur eau-eau

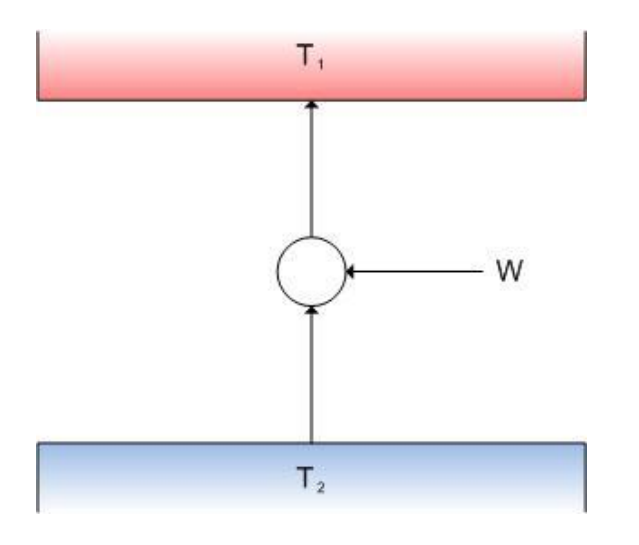

T1 : 25°C (298 K) T2 : 5°C (278 K)

$$
COP_{max} = \frac{298}{20} \approx 15
$$

Dans la pratique, le coefficient de performance effectif est :

 $COP_{eff} \approx 7$ 

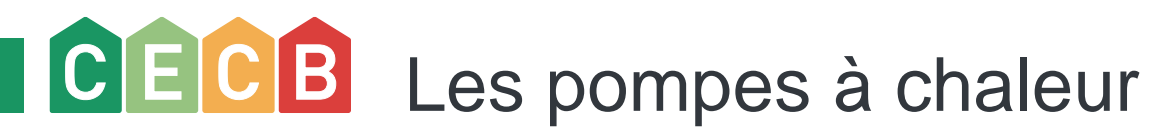

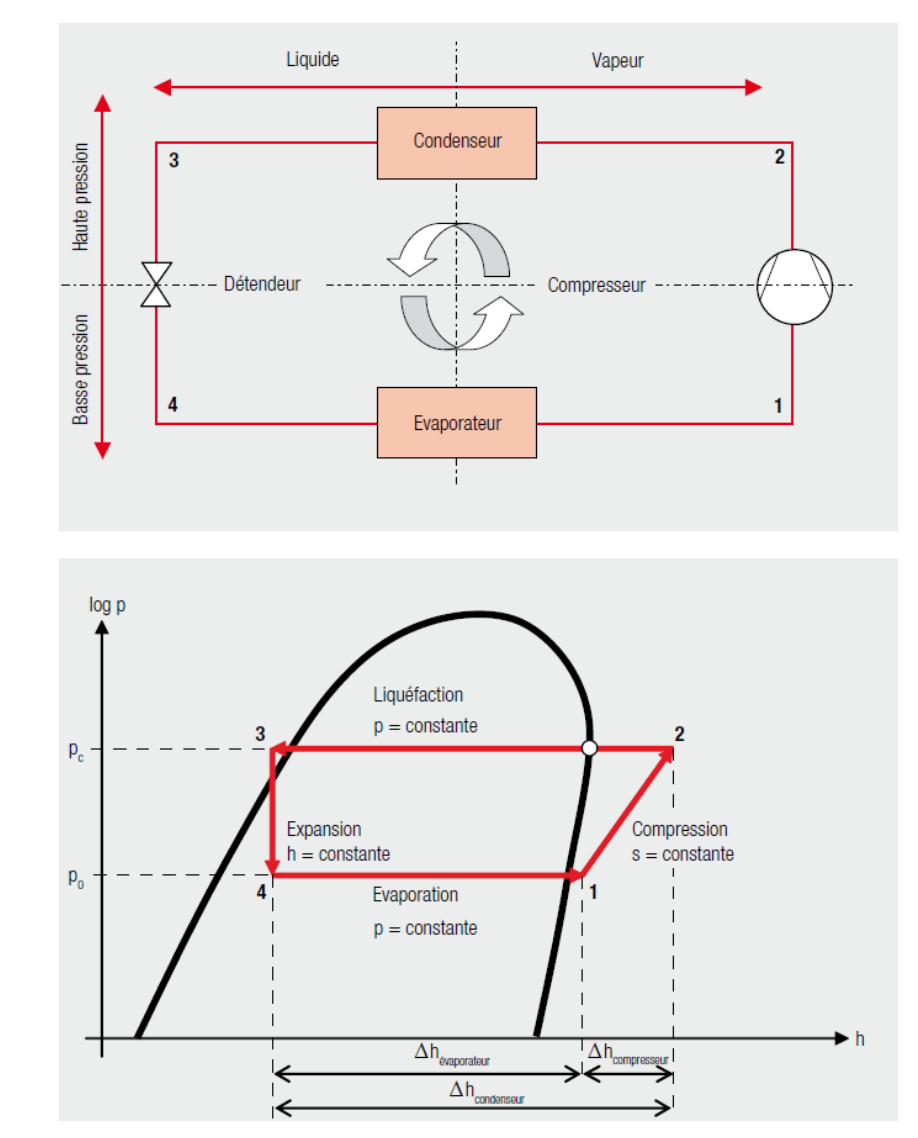

Carnot : idéal

Cycle réel

$$
\epsilon_{\rm c} = \frac{\dot{Q}_{\rm PAC}}{W_{\rm PAC}} = \frac{T_{\rm c}}{T_{\rm c}-T_{\rm 0}}
$$

- $\dot{Q}_{PAC}$  puissance thermique en kW W<sub>PAC</sub> puissance amenée en kW
- température d'évaporation en K  $T_{\rm o}$
- $T_c$ température de condensation en K

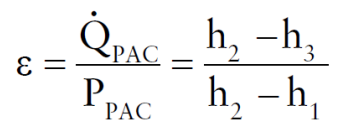

- P<sub>PAC</sub> puissance amenée en kW
- $\dot{Q}_{PAC}$  puissance thermique en kW
- $h<sub>1</sub>$ enthalpie du fluide réfrigérant à l'entrée du compresseur en kJ/kg
- enthalpie du fluide réfrigérant à la  $h<sub>2</sub>$ sortie du compresseur en kJ/kg
- enthalpie du fluide réfrigérant à la  $h<sub>3</sub>$ sortie du condenseur en kJ/kg

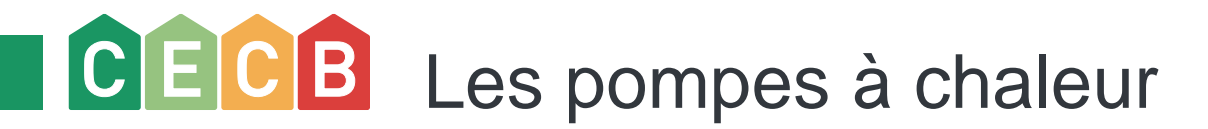

Le coefficient de performance d'une pompe à chaleur est fortement sensible à son mode de fonctionnement (températures des sources chaudes et froides, heures de délestage, dégivrage …).

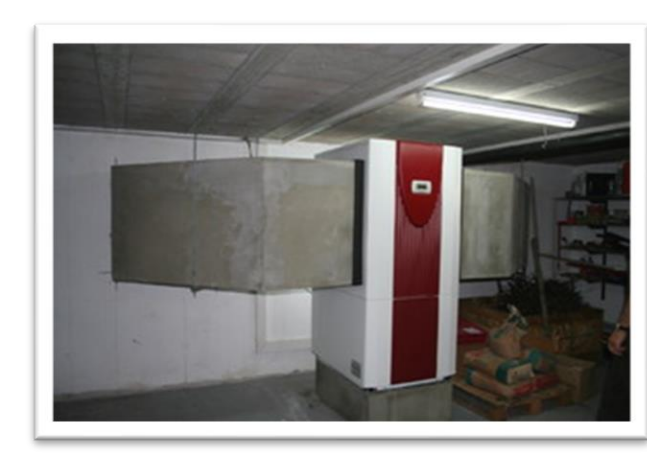

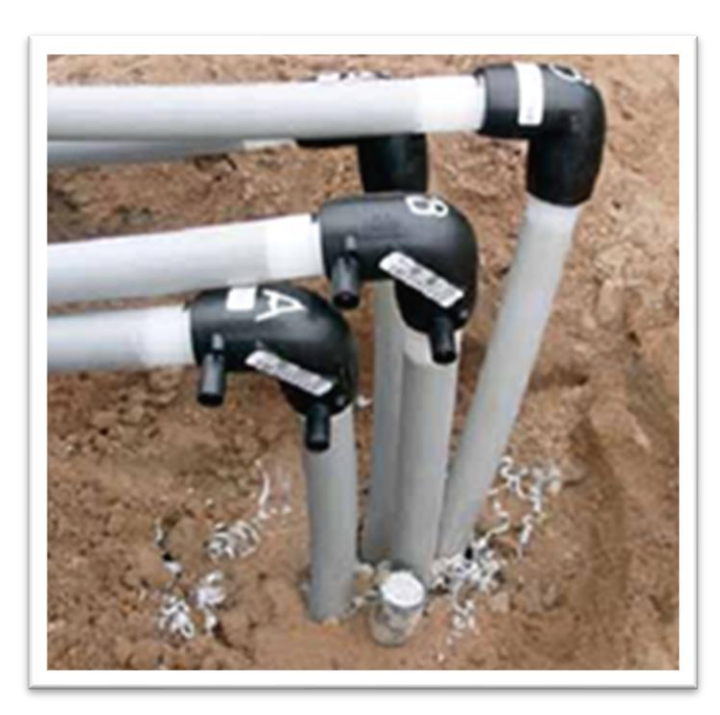

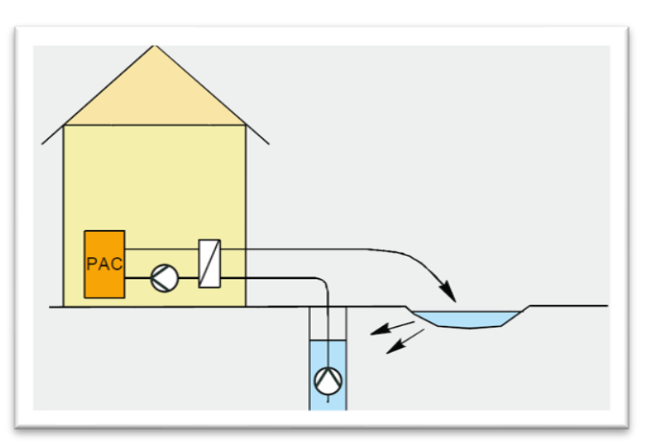

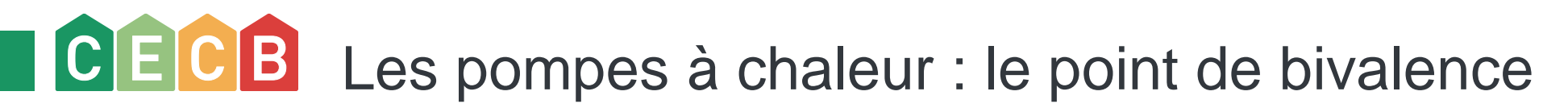

Le **point d'équilibre (ou de bivalence)** est déterminé par l'intersection entre la droite représentant les besoins calorifiques du bâtiment et la courbe de fonctionnement de la pompe à chaleur (donnée dans les catalogues des fabricants).

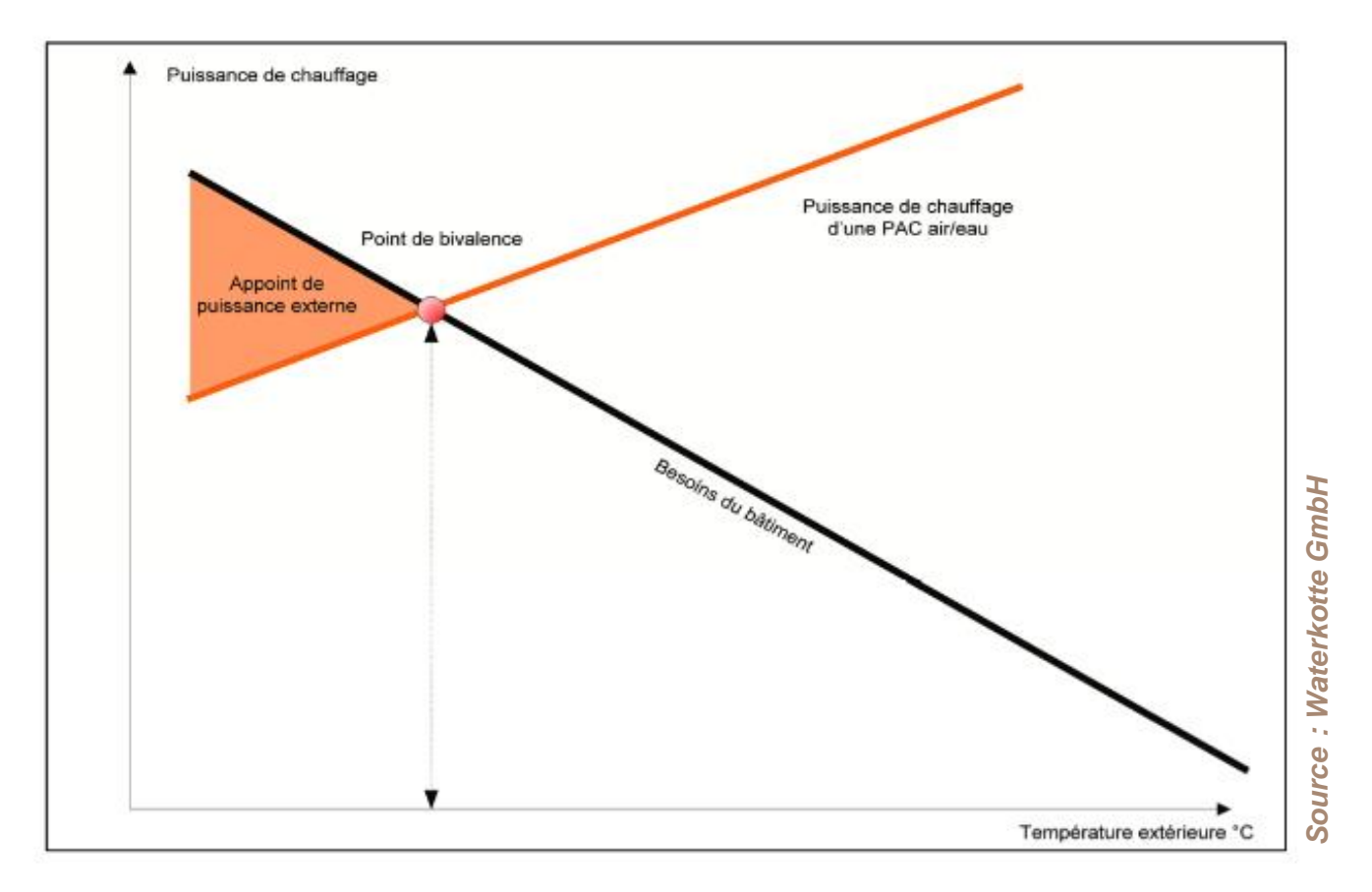

# CECB Les pompes à chaleur : le point de bivalence, exemples

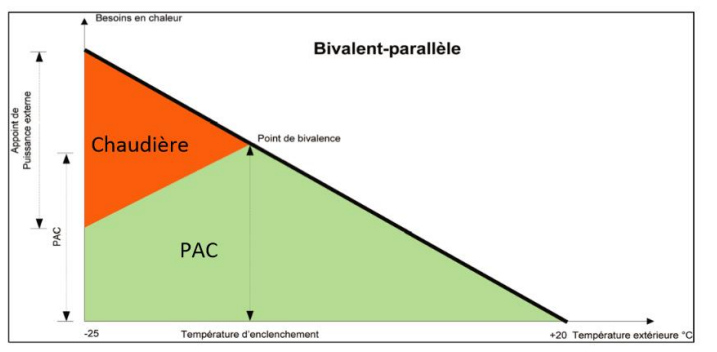

Bivalent-semi-parallèle  $\overline{\phantom{a}}$ Point de bivalend Chaudière PAC PAC  $\mathbf{v}$ Température +20 Température extérieure Température d'enclencher de commutatio

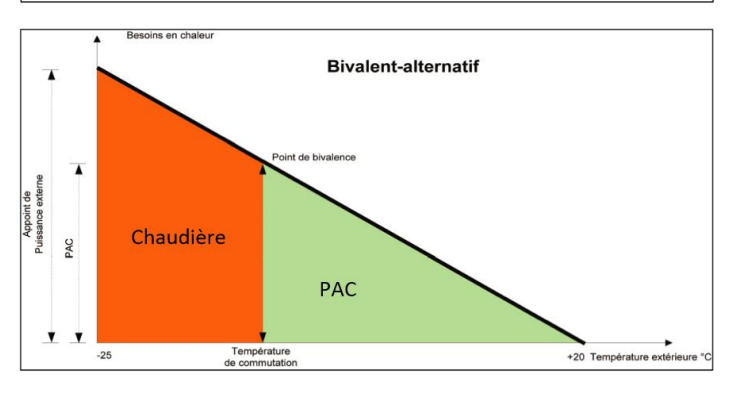

Si la PAC ne suffit pas à subvenir aux besoins du bâtiment avec des températures extérieures basses, celle-ci sera soutenue par un appoint énergétique supplémentaire pour le chauffage. Le compresseur de la PAC fonctionne en parallèle.

Le mode de fonctionnement bivalent semi‐parallèle est utilisé si en mode bivalent parallèle la température d'arrêt de la PAC est au‐dessus de la température extérieure minimale possible.

En mode de fonctionnement bivalent alternatif, la PAC est utilisée jusqu'au point de bivalence. Au-dessus c'est l'appoint énergétique qui contribuera à satisfaire les besoins énergétiques. Soit la PAC fonctionne seule, soit l'appoint fonctionne seul.

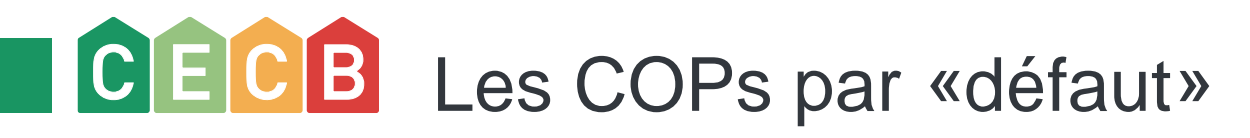

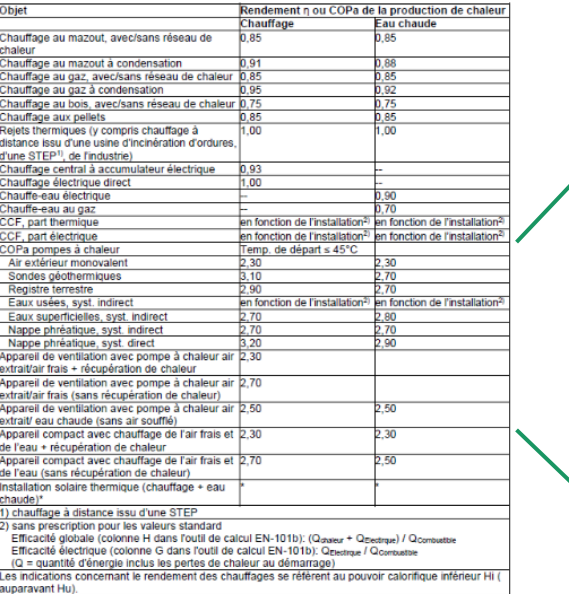

\* Dans le cas des installations solaires thermiques, on n'applique pas les rendements effectifs des cars ex cas us since and an account of content in endement in endement and pour la justificatif.<br>Capteurs, mais le facteur 1, car on détermine directement le rendement net pour le justificatif.<br>Le fabieau suivant contient

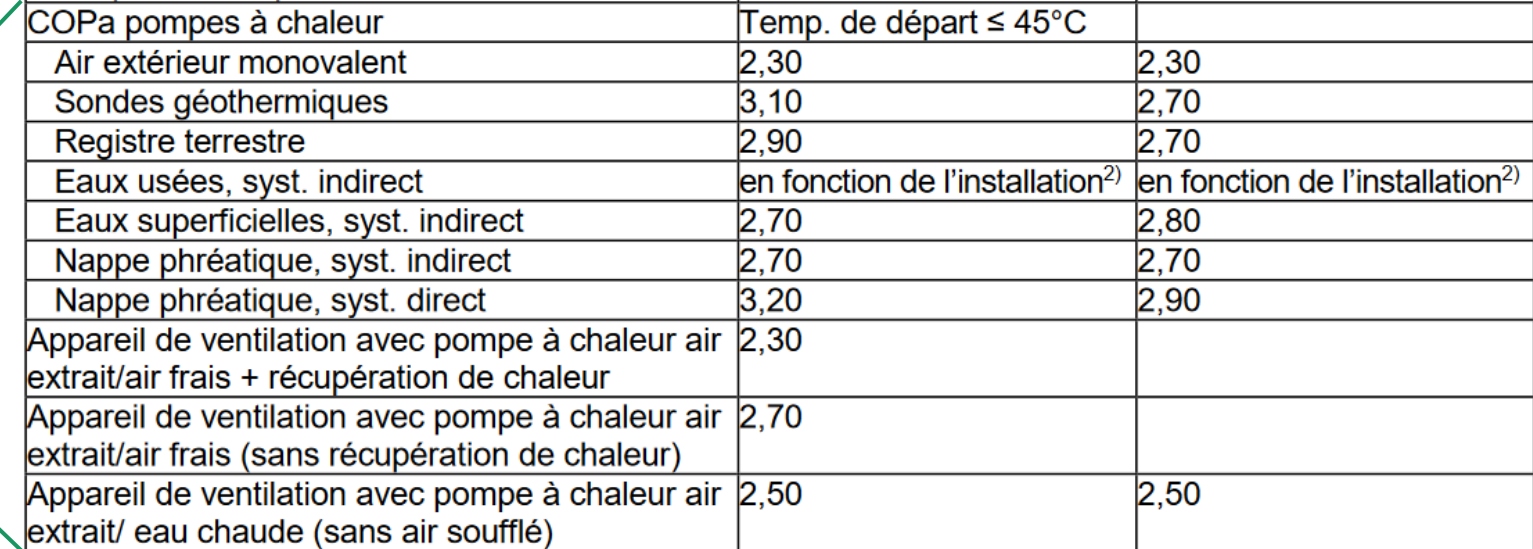

# CECB Les COPs par «défaut» : enjeux CECB

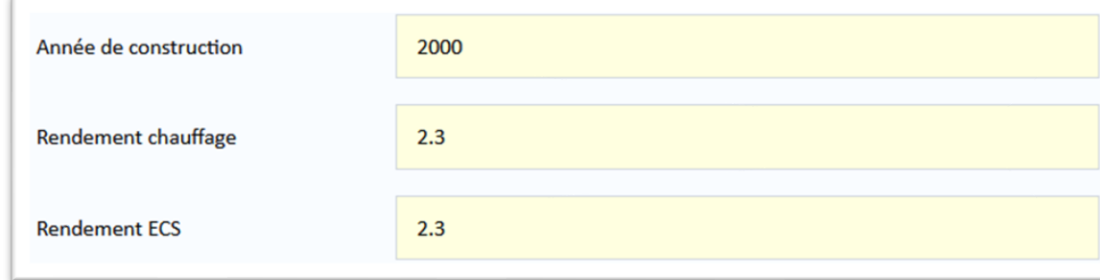

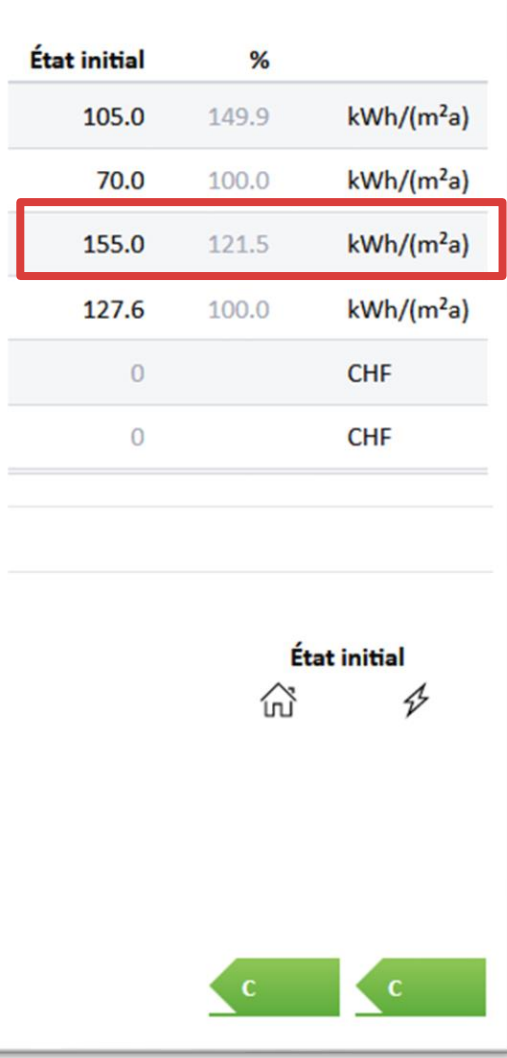

# CECB Les COPs par «défaut» : enjeux CECB

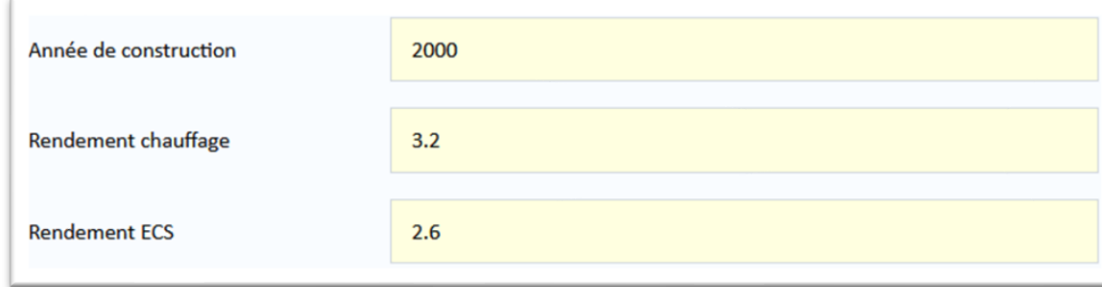

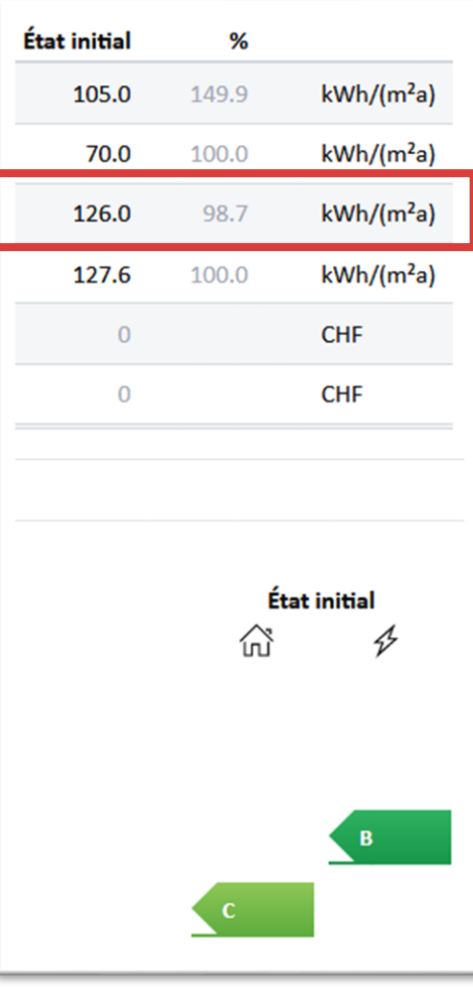

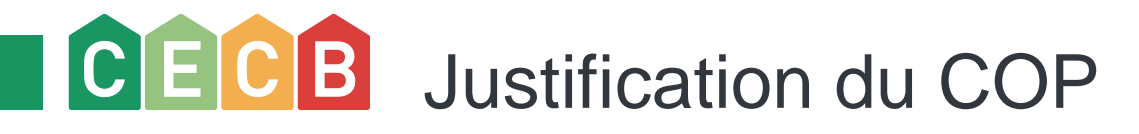

### Pour le CECB : un calcul PACesti doit être effectué lorsque le COP renseigné dans l'outil est supérieur à la valeur par défaut de 2.3.

*Pour les demandes de subventions il faut se référer aux pratiques du canton où se situe l'objet.*

*Par exemple pour Fribourg (ref Enteb-Tool EN-101C):*

- *station de Zürich, pour les bâtiments situés à une altitude inférieure à 800m (eq. station « SIA 380/1 » de Bern Liebefeld dans le CECB)*
- *station de Davos, pour les bâtiments situés au-dessus de 800m (eq. station « SIA 380/1 » d'Adelboden dans le CECB)*

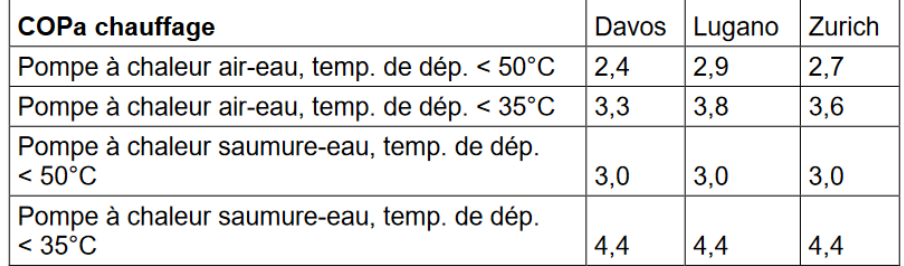

Coefficients de performance annuels calculés à titre d'exemple pour les pompes à chaleur **Illustration 26:** destinées au chauffage sur les sites de Davos, Lugano et Zürich MeteoSchweiz

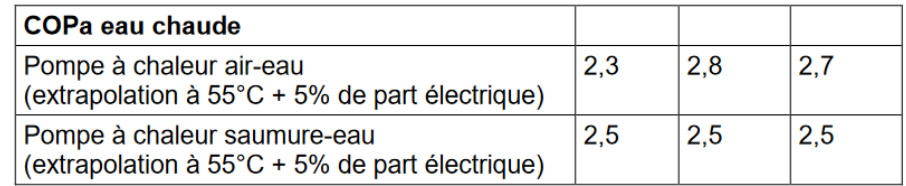

Coefficients de performance annuels calculés à titre d'exemple pour les pompes à chaleur Illustration  $27:$ destinées à l'eau chaude sanitaire sur les sites de Davos, Lugano et Zürich MeteoSchweiz.

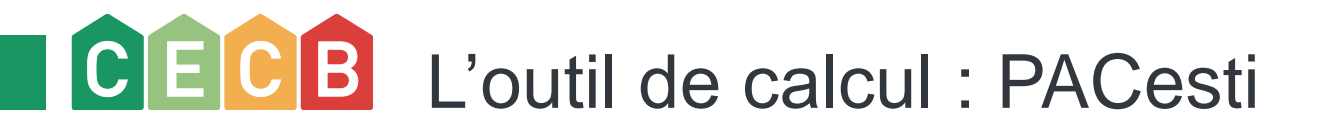

PACesti permet de déterminer les COPa (coefficients de performance annuels pour le chauffage et l'eau chaude sanitaire ) ainsi que le taux de couverture de la pompe à chaleur.

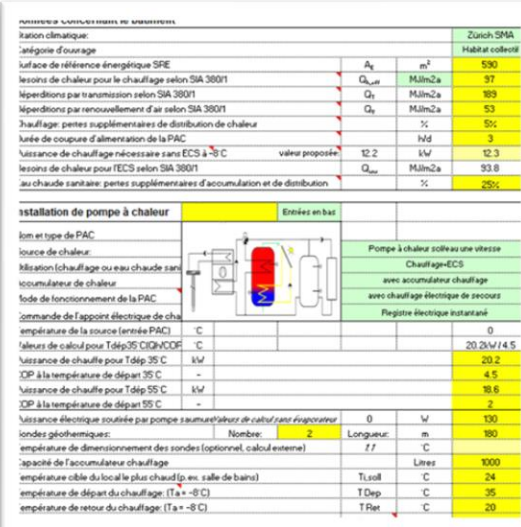

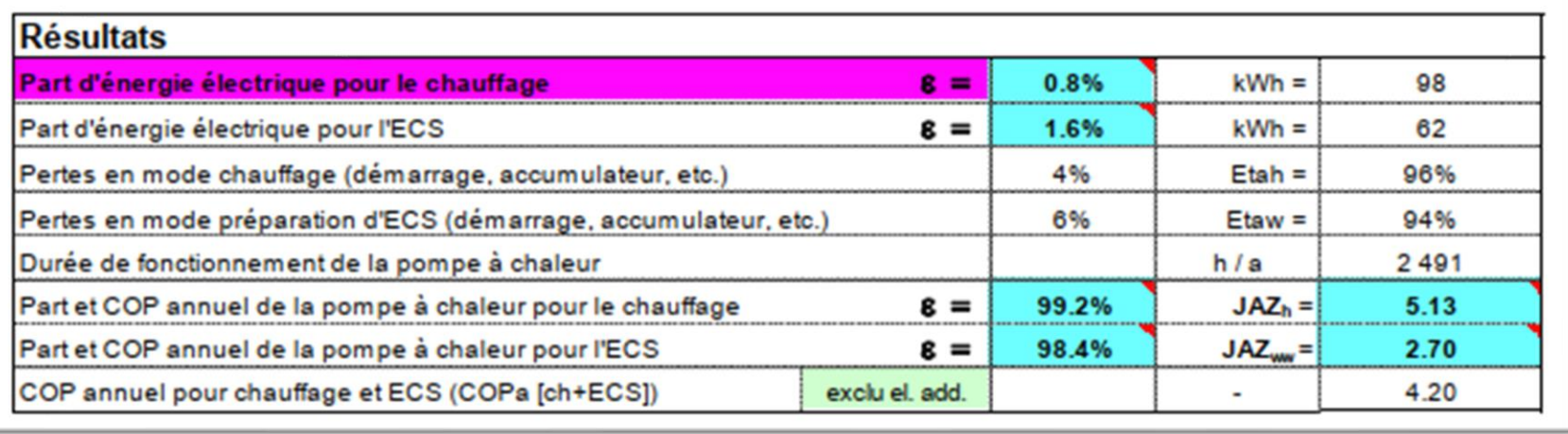

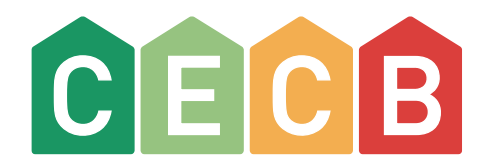

### **PACesti**

Présentation de l'outil de calcul

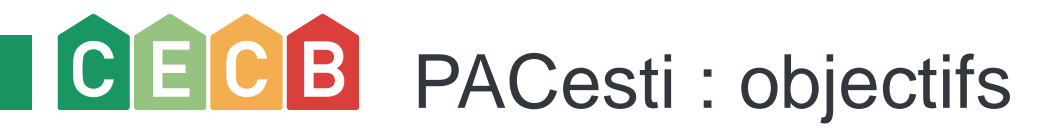

L'objectif de PACesti est de calculer le coefficient de performance d'une installation de pompe à chaleur uniquement à l'aide de valeurs caractéristiques disponibles à un stade précoce de la planification (basées sur la norme SIA 380/1 et sur les valeurs de mesure des laboratoires d'essai).

- Bâtiment conventionnels et solaires passifs
- COPa sans chauffage d'appoint : les chauffages d'appoint ne font pas partie du calcul mais pour le calcul du taux d'utilisation, le taux de couverture du chauffage d'appoint est considéré
- COPaww et COPah : distinction entre le mode ECS et le mode chauffage, calcul d'un facteur de pondération dans les deux cas

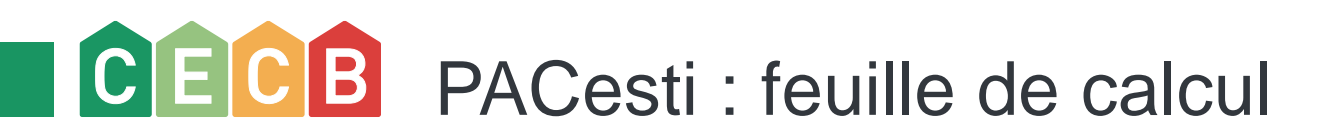

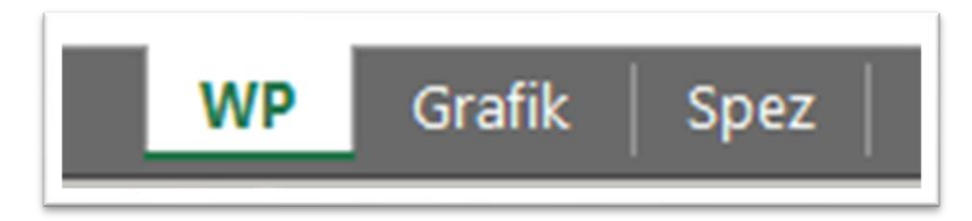

- Feuille WP : caractéristiques du bâtiment, description système de chaleur, résultats
- Feuille Graph : résumé des résultats sous forme de tableau et de graphique
- Feuille Spez : les spécifications individuelles de chaque pompe à chaleur peuvent être saisie sous l'onglet « Spez »

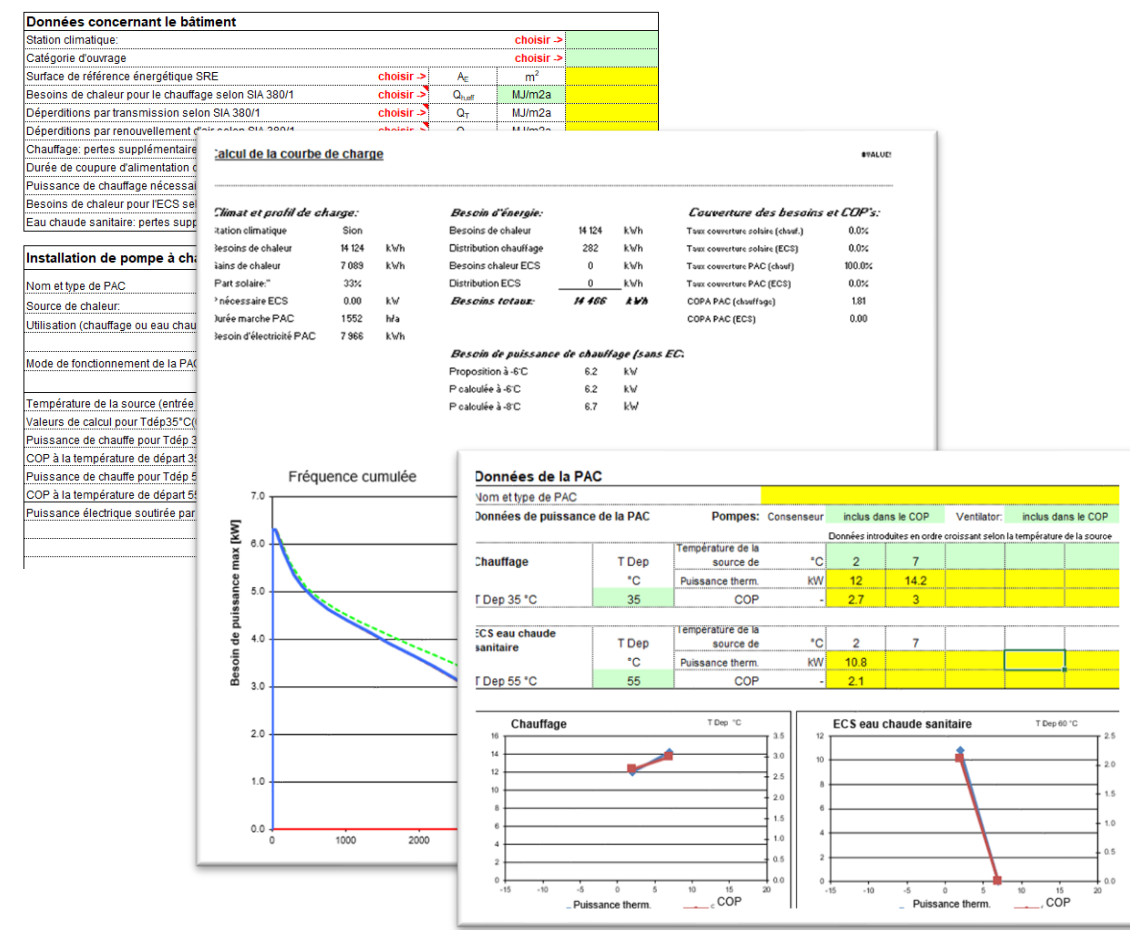

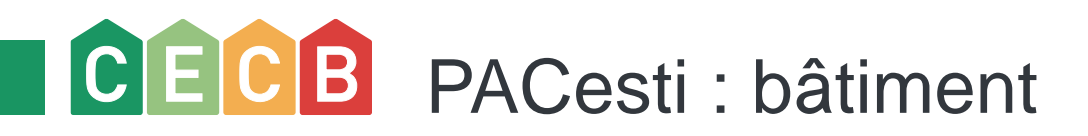

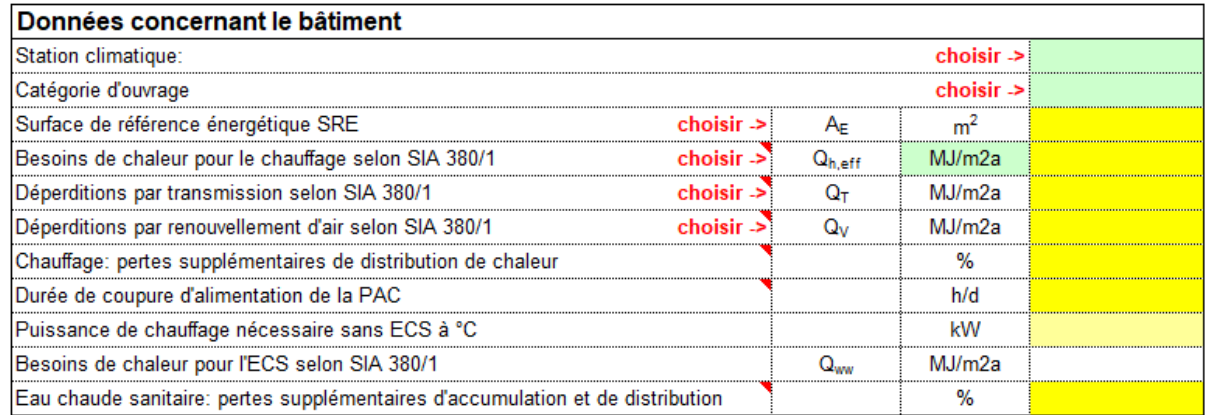

- Station climatique : idem SIA 380/1
- Catégorie d'ouvrage : idem SIA 380/1
- Surface de référence énergétique
- Besoin de chaleur : bilan SIA 380/1 ou CECB ou consommation réelle attention à choisir la bonne unité
- **•** Déperditions ( $Q_T$  et  $Q_V$ ) : pas obligatoire
- Chauffage pertes : en général 2-3% pour habitat individuel (voir commentaire sur fichier Excel)
- Durée de délestage : donnée par le producteur d'électricité
- Puissance de chauffage : valeur calculée avec ce qui a été rentré précédemment, possibilité de prendre cette valeur ou de faire le calcul soi-même avec l'outil GSP) et de reporter la valeur dans le tableau
- Besoins de chaleur : selon SIA 380/1
- ECS pertes supplémentaires : 15% minimum (voir commentaire sur fichier Excel)

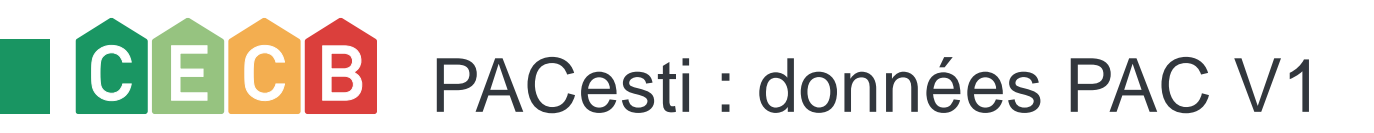

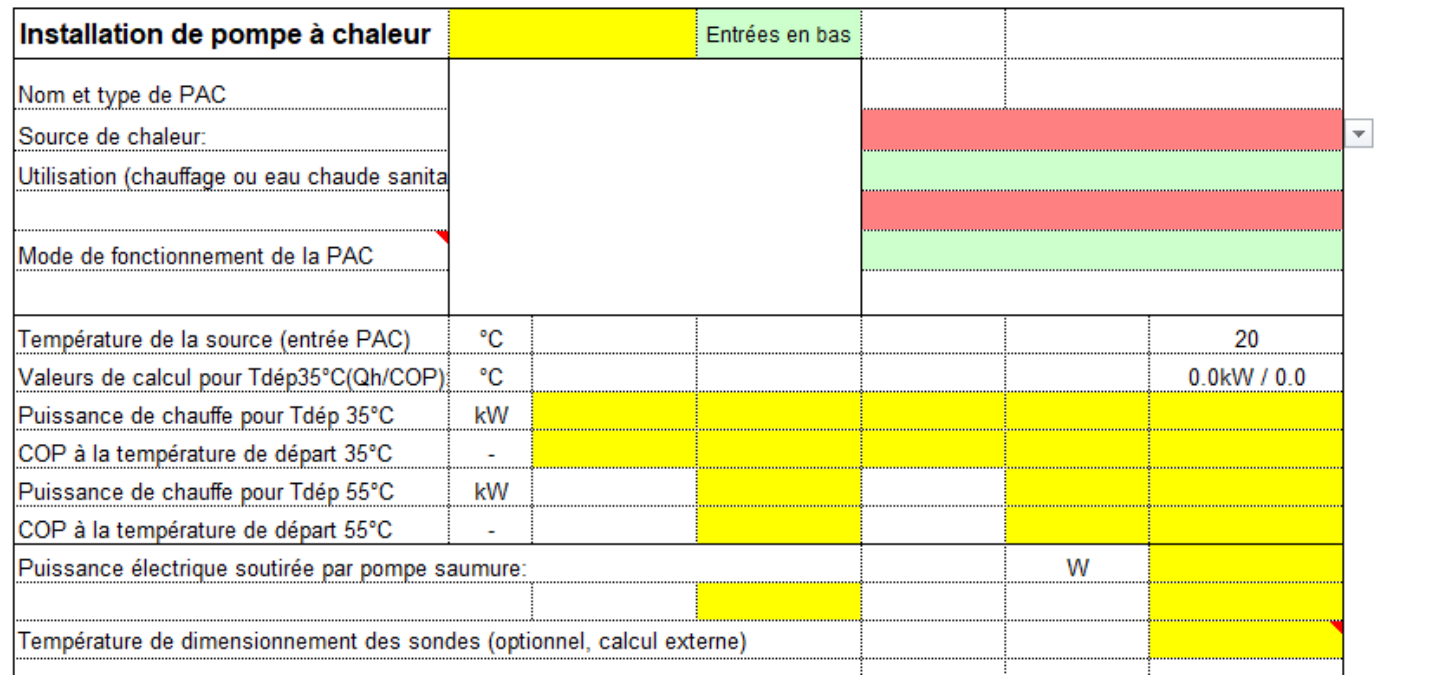

Renseignement des champs sur la base d'une fiche technique de pompe à chaleur

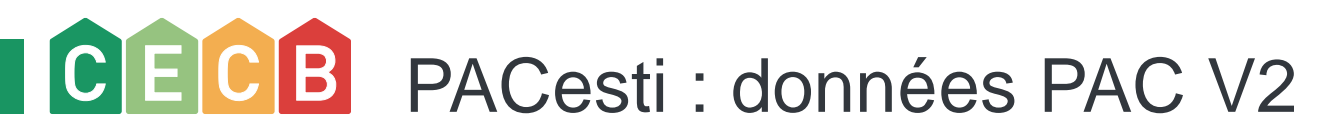

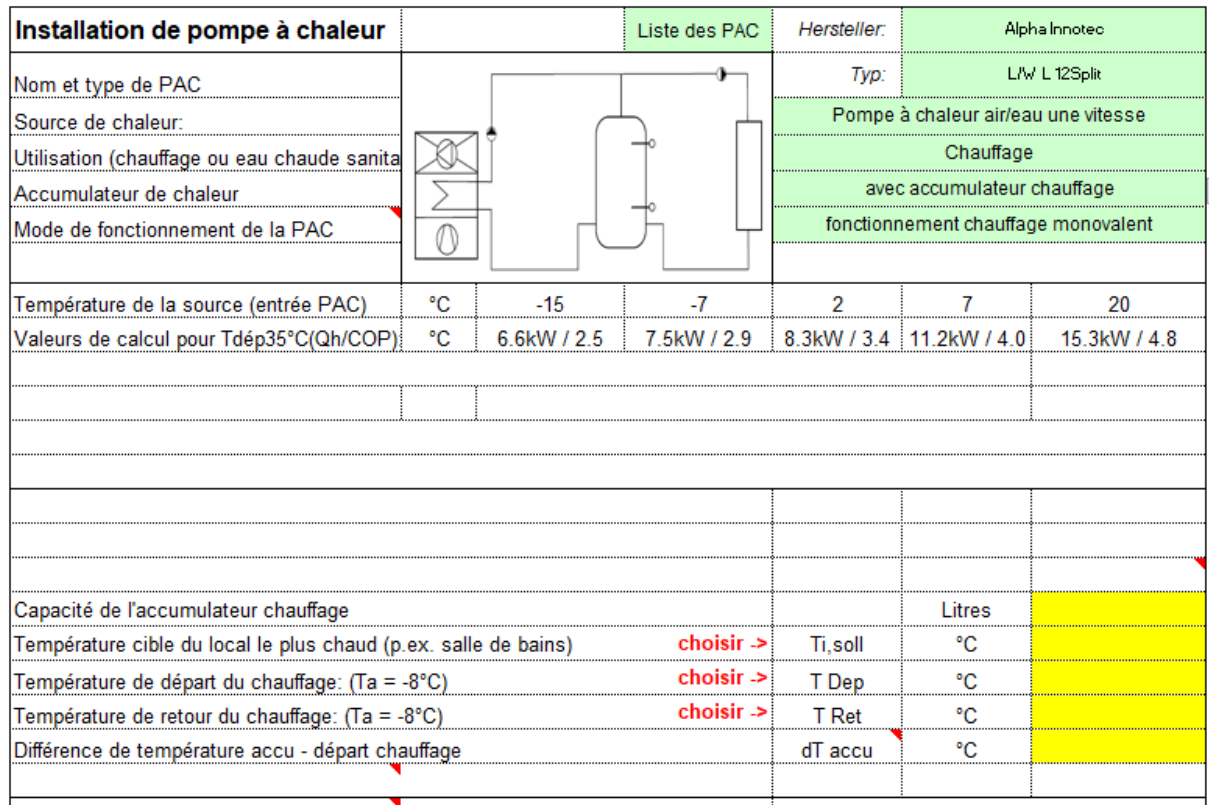

Sélection d'un modèle de pompe à chaleur sur la base d'une liste de machines saisies directement dans la base de données de PACesti

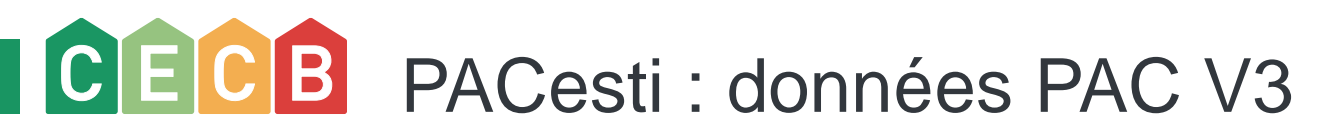

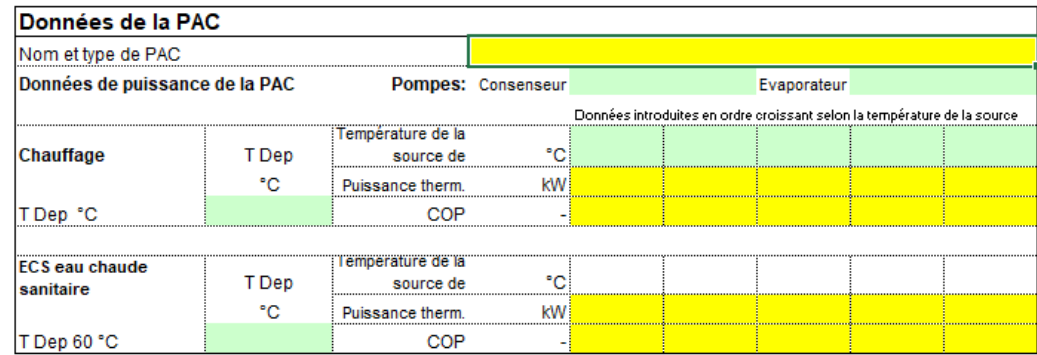

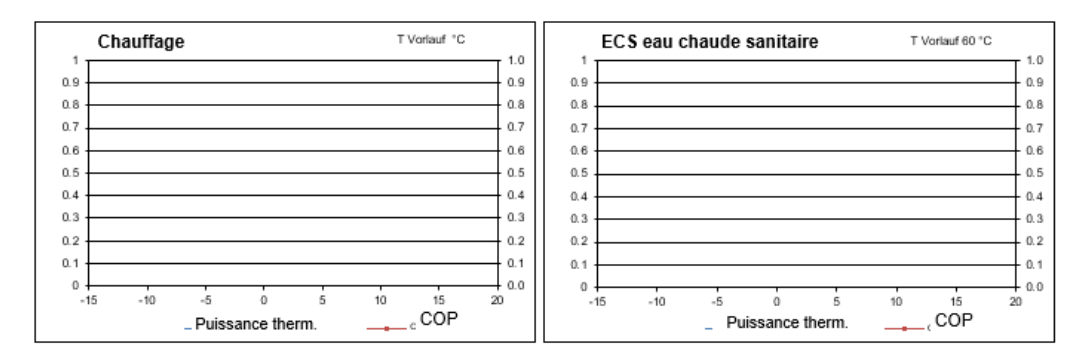

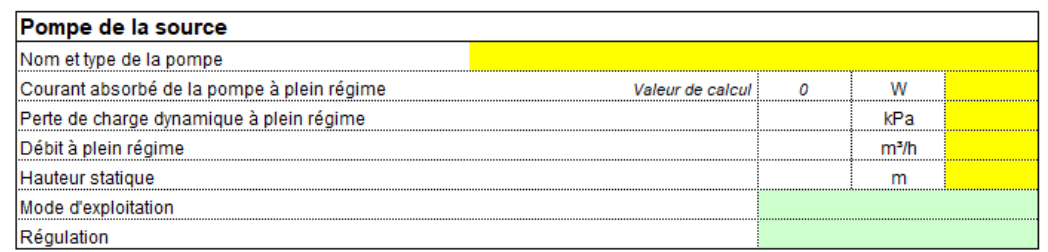

|Pompe de l'évaporateur ou ventilateur

Mom of tino do la nomno

Onglet «Spez» avec introduction détaillées des spécification de la machine choisie.

### **Choix à valider par une fiche technique de pompe à chaleur.**

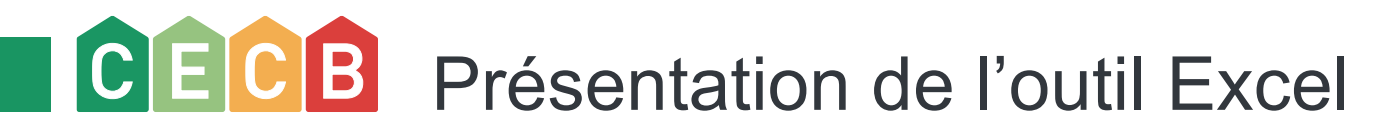

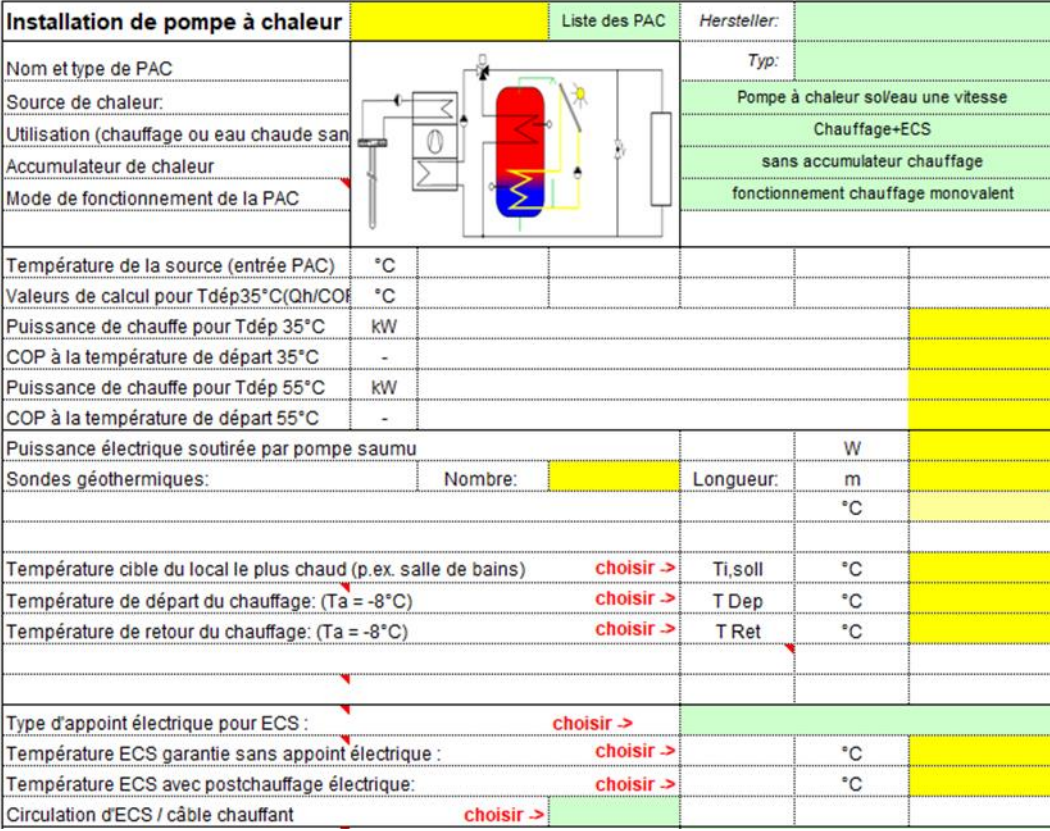

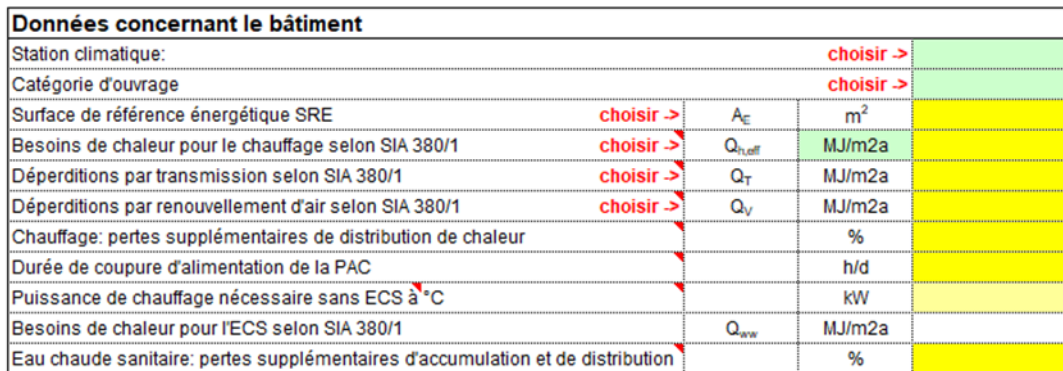

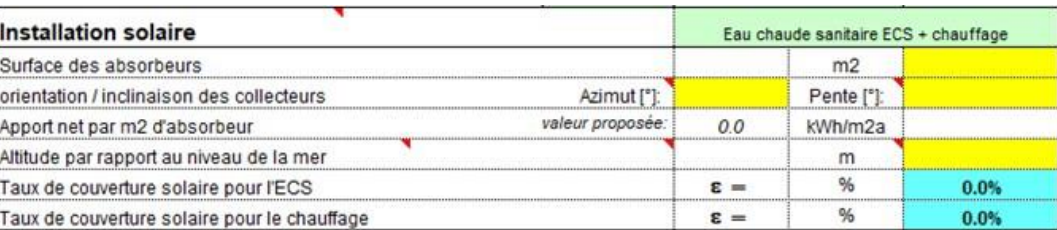

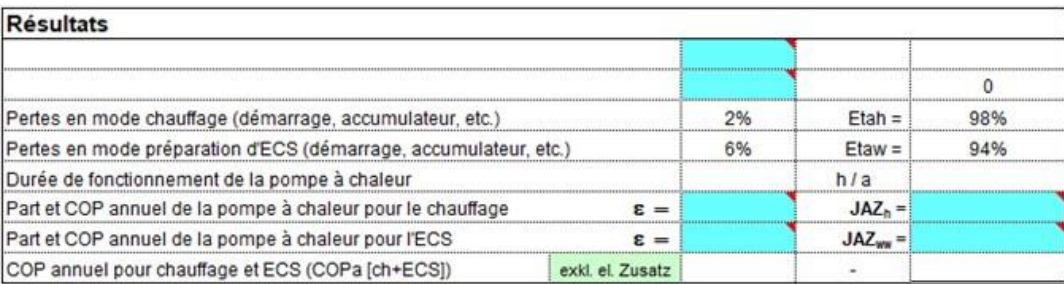

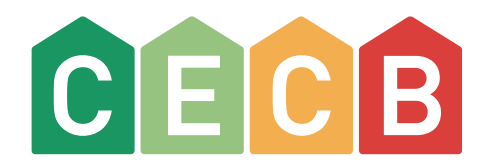

### **PACesti**

**Exercices** 

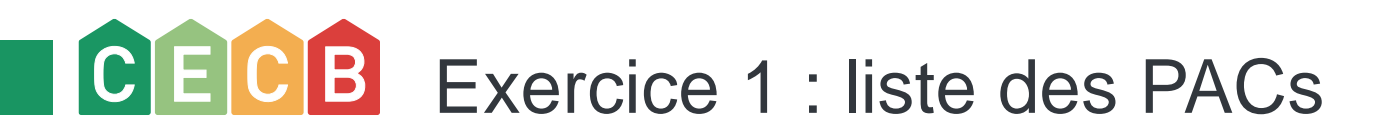

#### **Habitat individuel**

Renseigner le formulaire PACesti sur la base des données du bilan thermique fourni et trouver une PAC adaptée au bâtiment (chauffage et ECS) dans la liste des PACs.

- Fonctionnement monovalent
- Pas d'installation solaire thermique.
- Sans accu chauffage.
- Mode anti-légionellose hebdomadaire.

#### **Justification globale**

Puissance de chauffage spécifique:

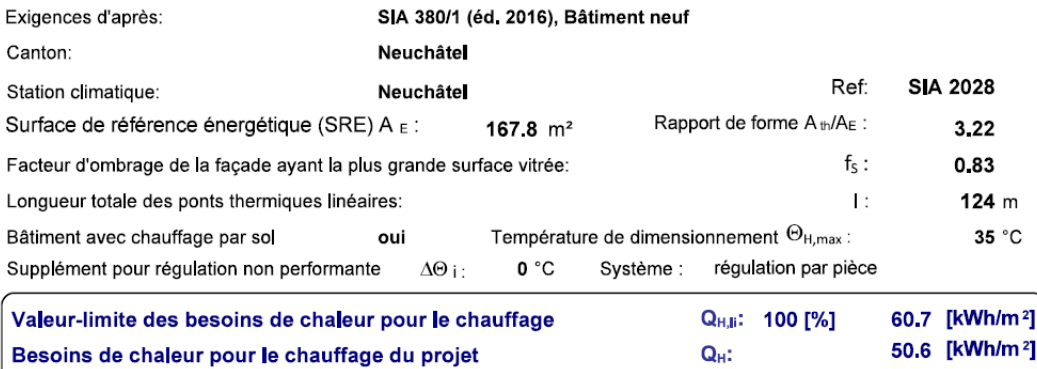

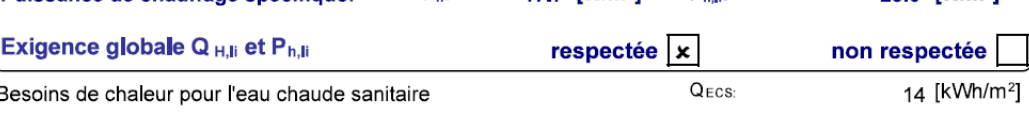

17.7 **[W/m<sup>2</sup>]** 

 $P<sub>h,B</sub>$ :

Les soussignés confirment par leur signature que les indications figurant ci-dessus et celles utilisées pour établir la justification d'une isolation thermique suffisante sont exactes et complètes.

Per

#### 6. Bilan thermique

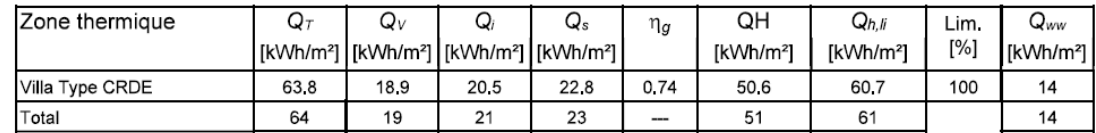

25.0 **M/m<sup>2</sup>l** 

# CECB Exercice 1 : liste des PACs - résultats

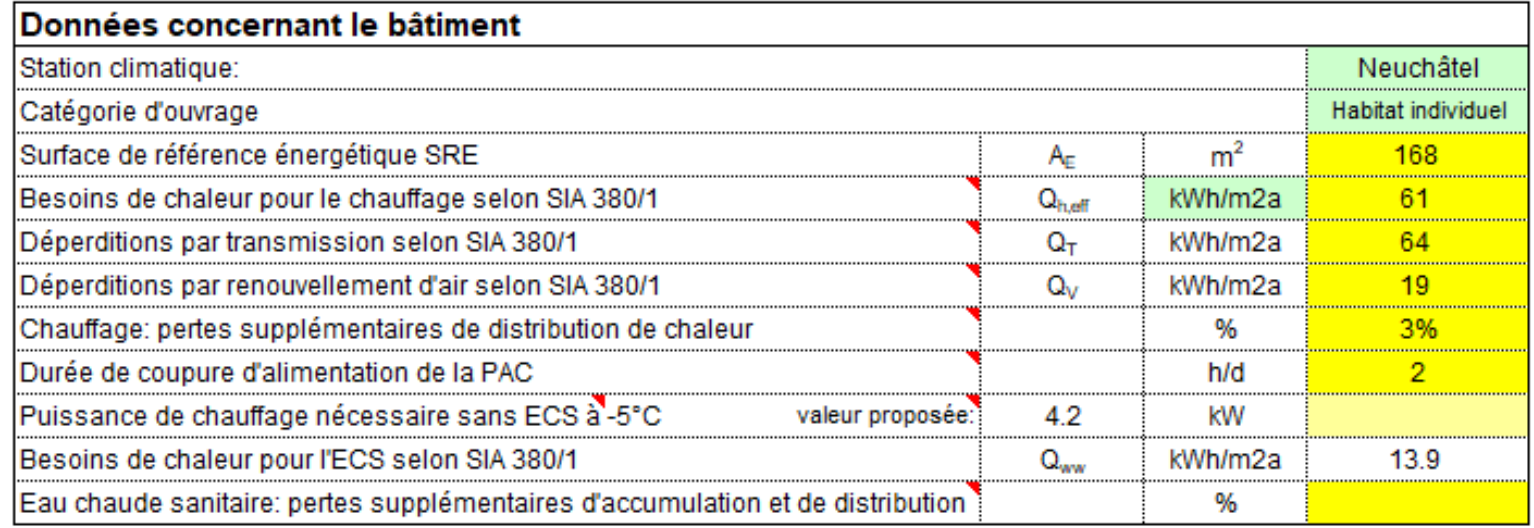

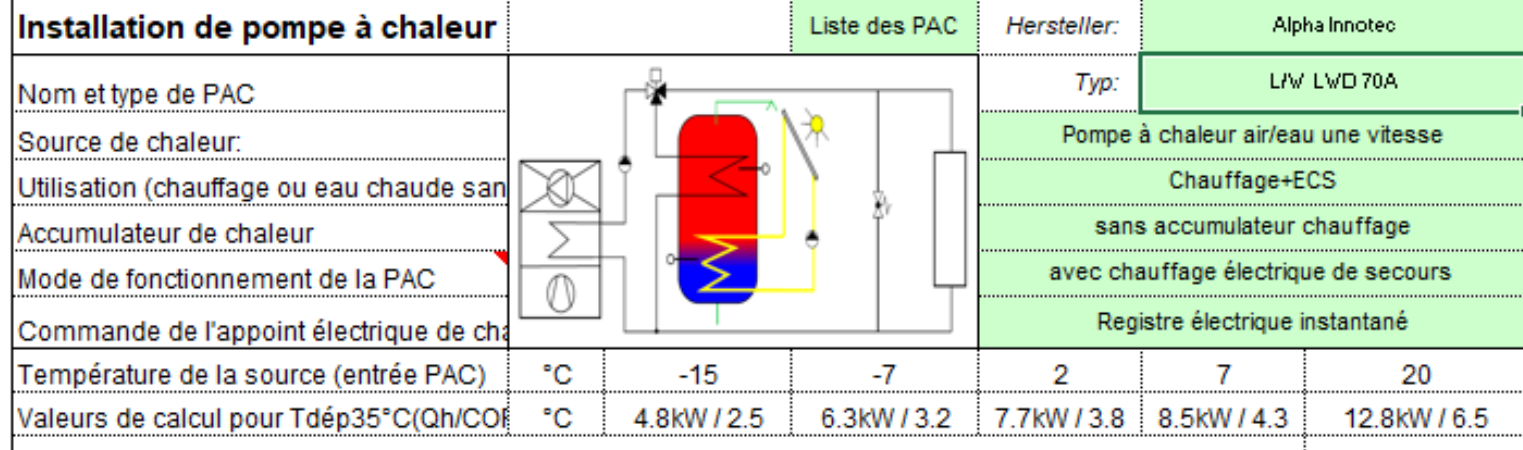

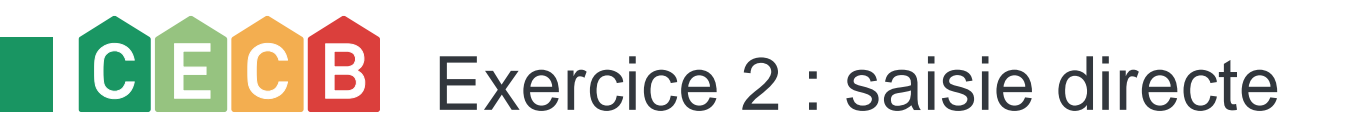

Définir les COP (ECS et Chauffage) de la pompe à chaleur en utilisant la saisie manuelle sur la base des indications ci-après.

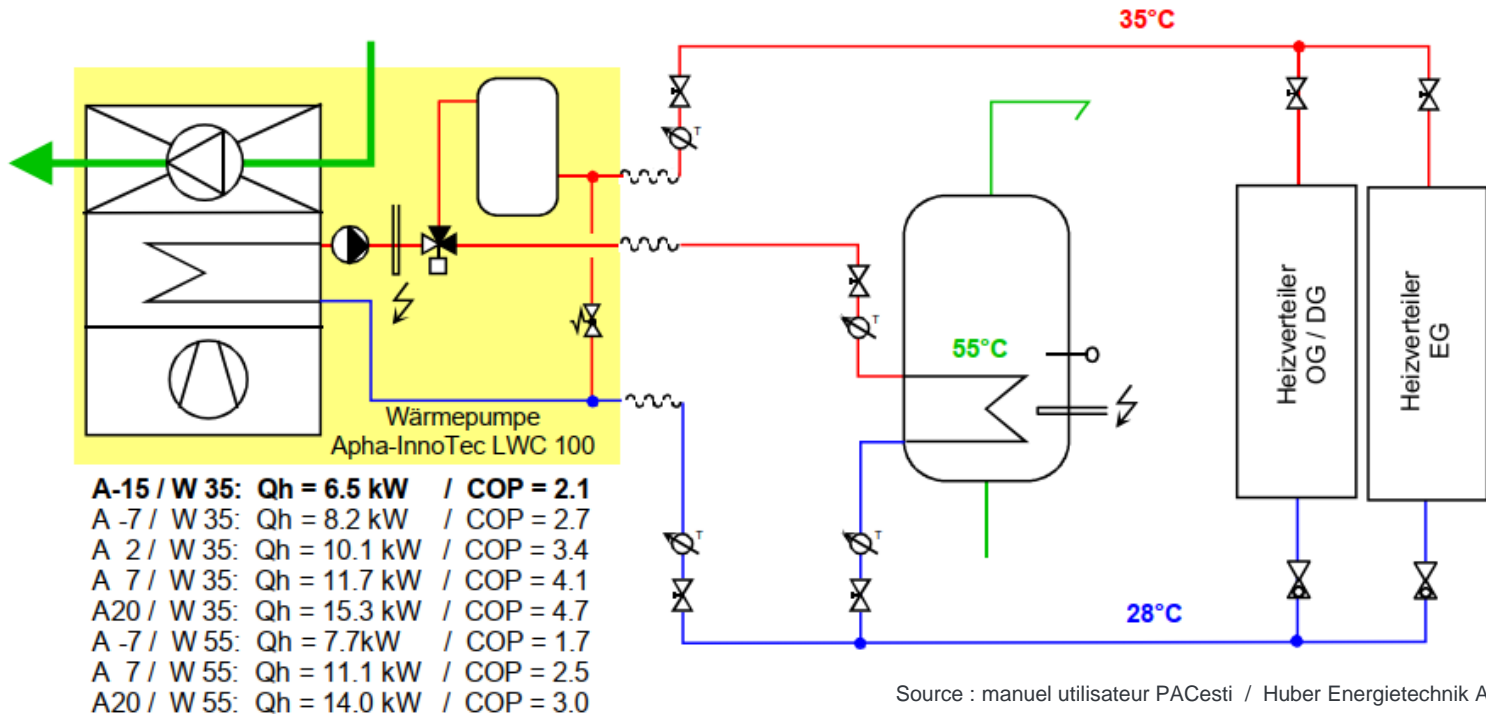

Source : manuel utilisateur PACesti / Huber Energietechnik AG

Habitat individuel : Aarau (AG)

- $\blacksquare$  SRE : 225 m<sup>2</sup>
- **Besoins de chaleur Q**<sub>h,eff</sub> : 136 MJ/m<sup>2</sup>
- **Pertes par transmission : 294 MJ/m<sup>2</sup>**
- **•** Pertes par aération : 35 MJ/m<sup>2</sup>
- Délestage: 2h
- Chauffage et ECS
- Avec accumulateur et chauffage électrique de secours
- Pas d'installation solaire

## CECB Exercice 2 : saisie directe - résultats

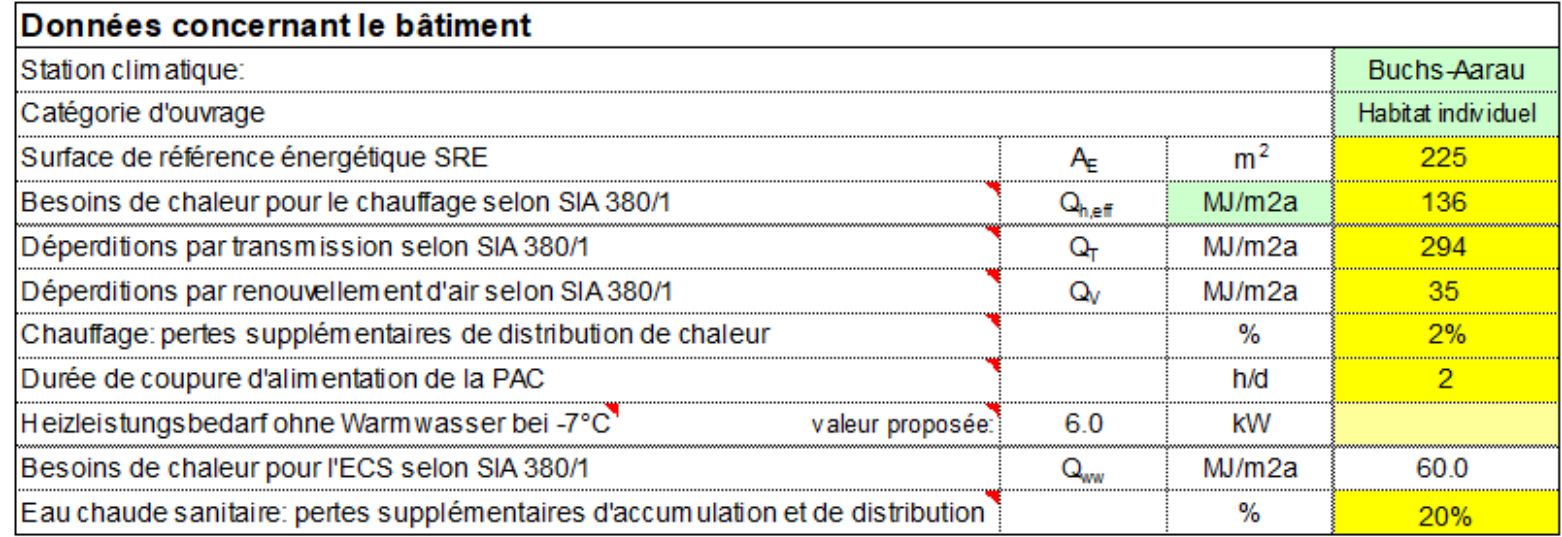

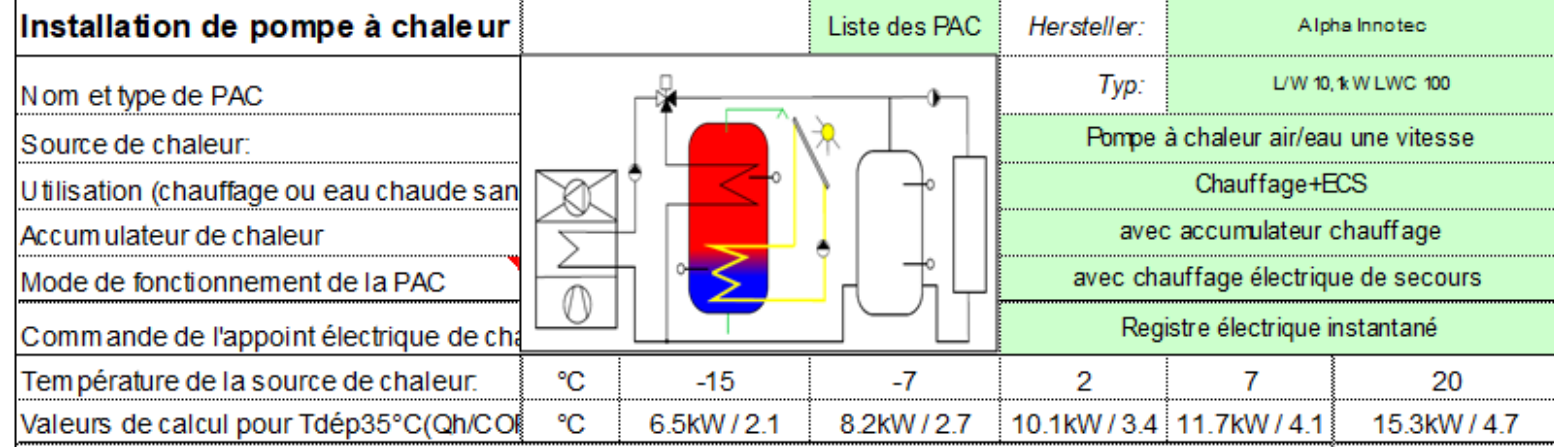

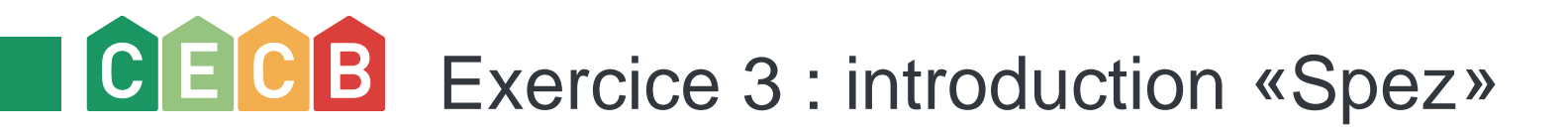

Idem exercice 2 mais en utilisant cette fois-ci l'onglet «Spez»

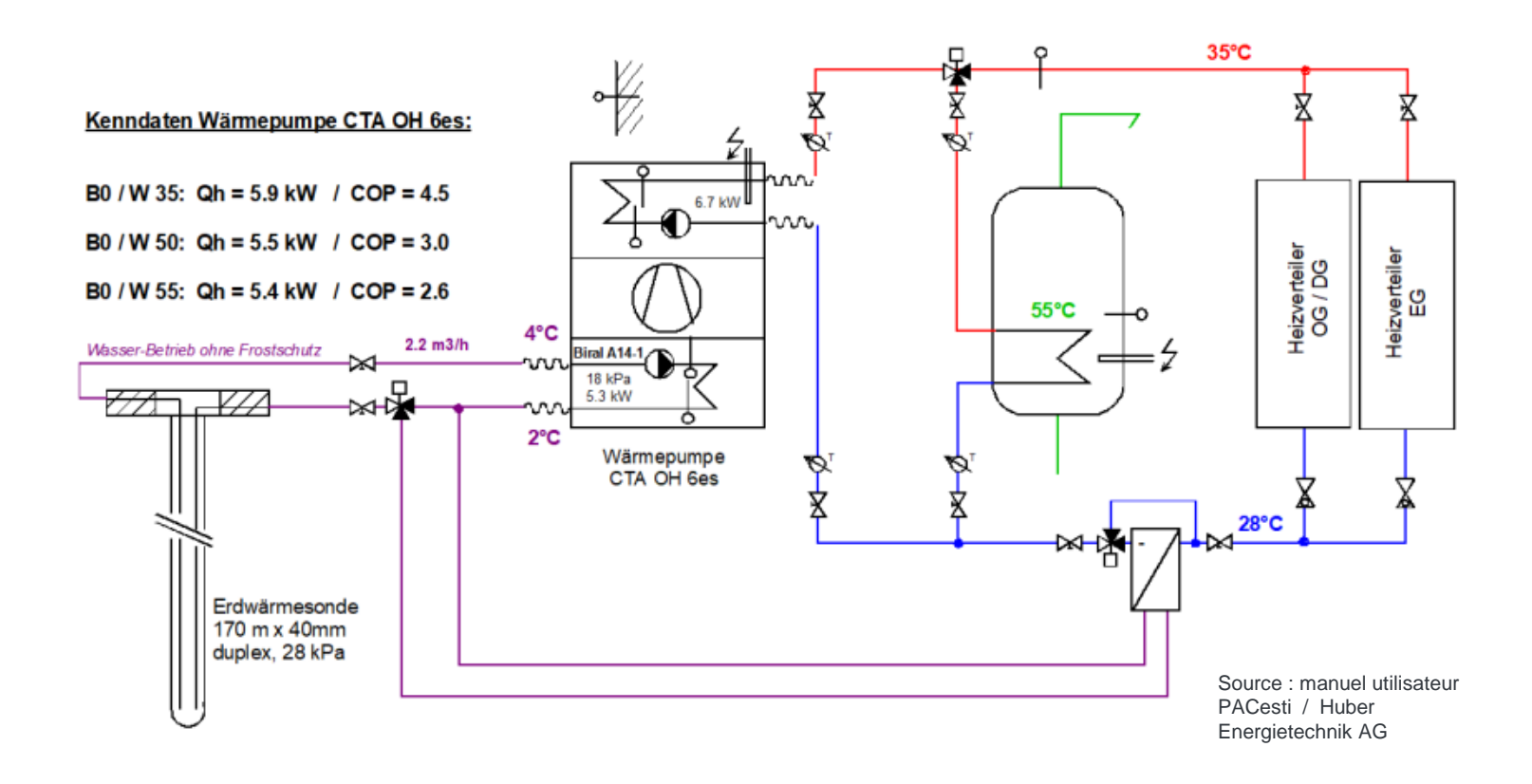

Habitat individuel : Aarau (AG)

- $\blacksquare$  SRE : 225 m<sup>2</sup>
- **Besoins de chaleur Q**<sub>h,eff</sub> : 136 MJ/m<sup>2</sup>
- **Pertes par transmission : 294 MJ/m<sup>2</sup>**
- **•** Pertes par aération : 35 MJ/m<sup>2</sup>
- Délestage: 0h
- Chauffage et ECS
- Avec accumulateur et chauffage électrique de secours
- Pas d'installation solaire

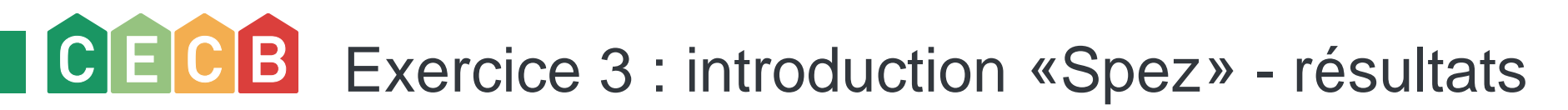

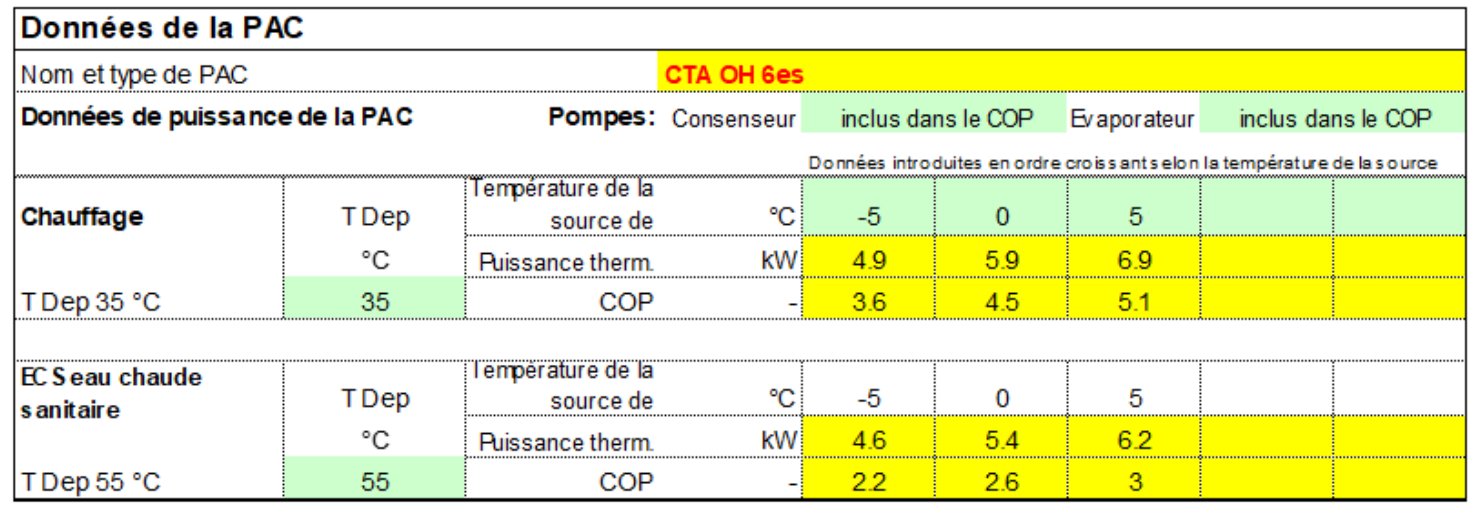

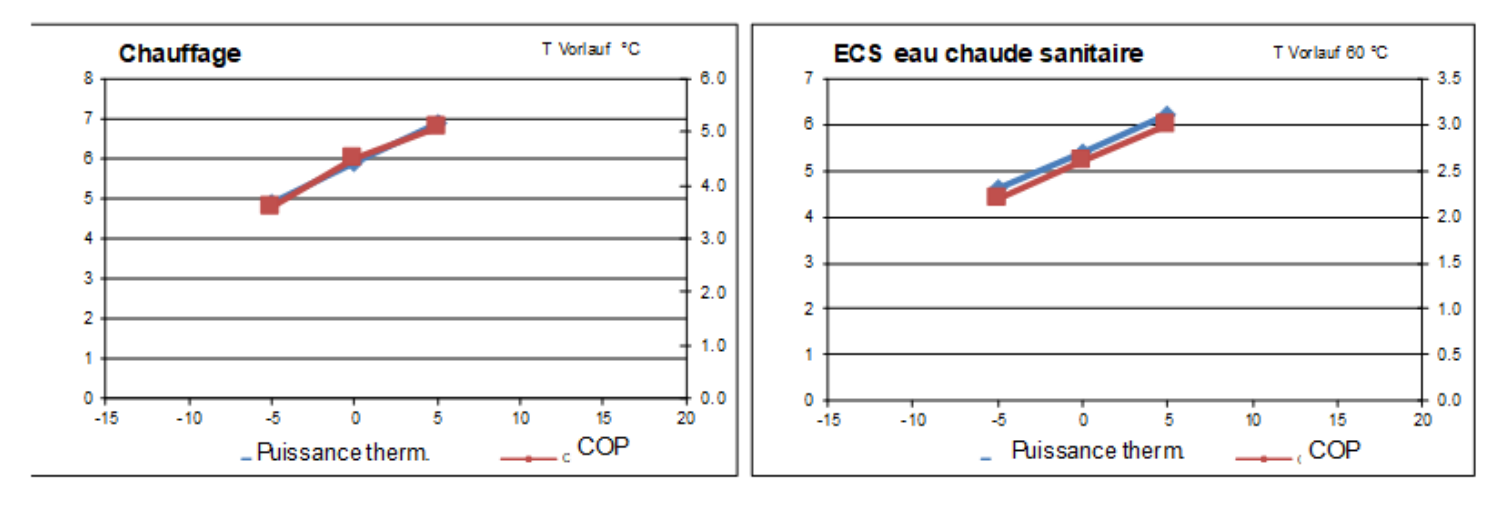

### $C$  $E$  $C$  $B$ PACesti : reprise de la puissance de l'outil GSP

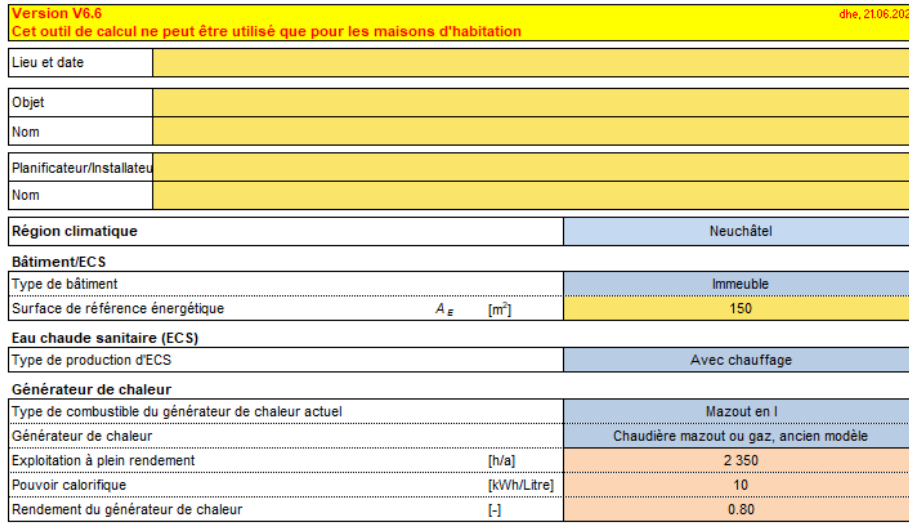

#### Besoins énergétique des trois dernières année

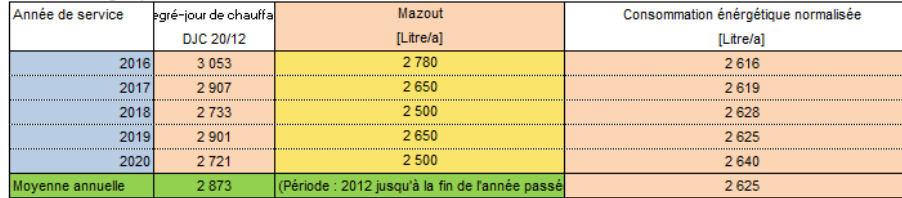

#### Production de chaleur du générateur de chaleur actue

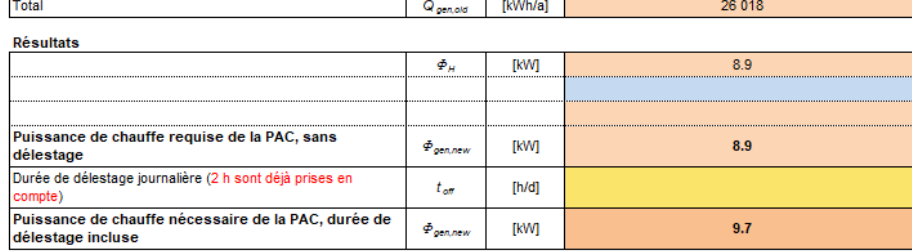

- Région climatique, bâtiment, ECS
- **E** Générateur de chaleur
- **Besoins énergétiques des trois dernières** années

Résultats : production de chaleur du générateur de chaleur actuel, puissance requise de chauffe sans délestage

-> Possibilité de rajouter le délestage, nouvelle valeur de puissance de chauffe

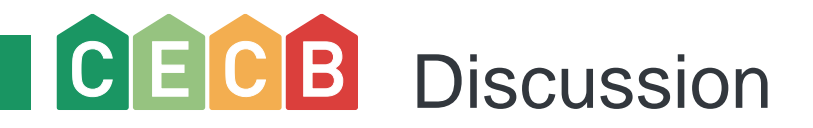

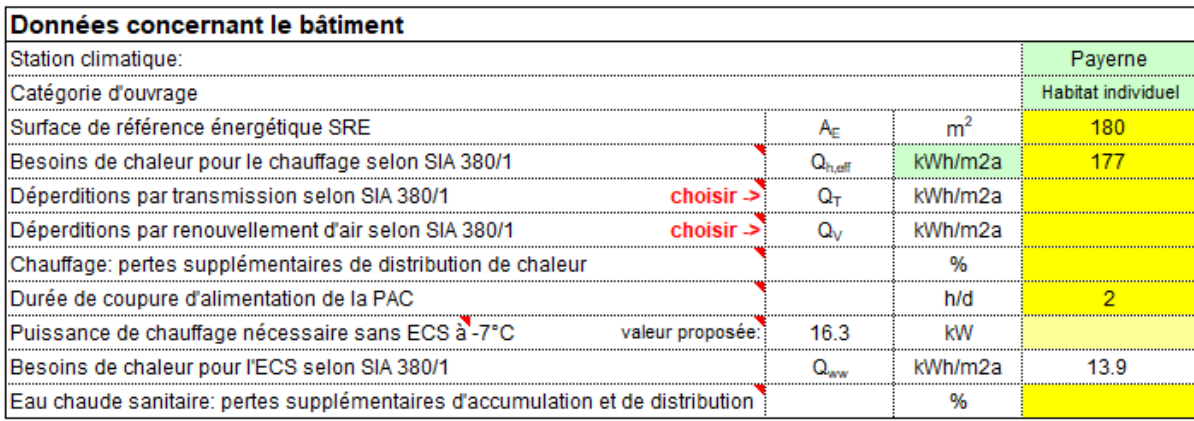

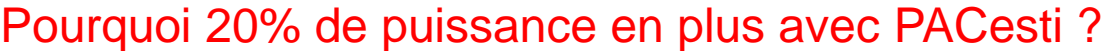

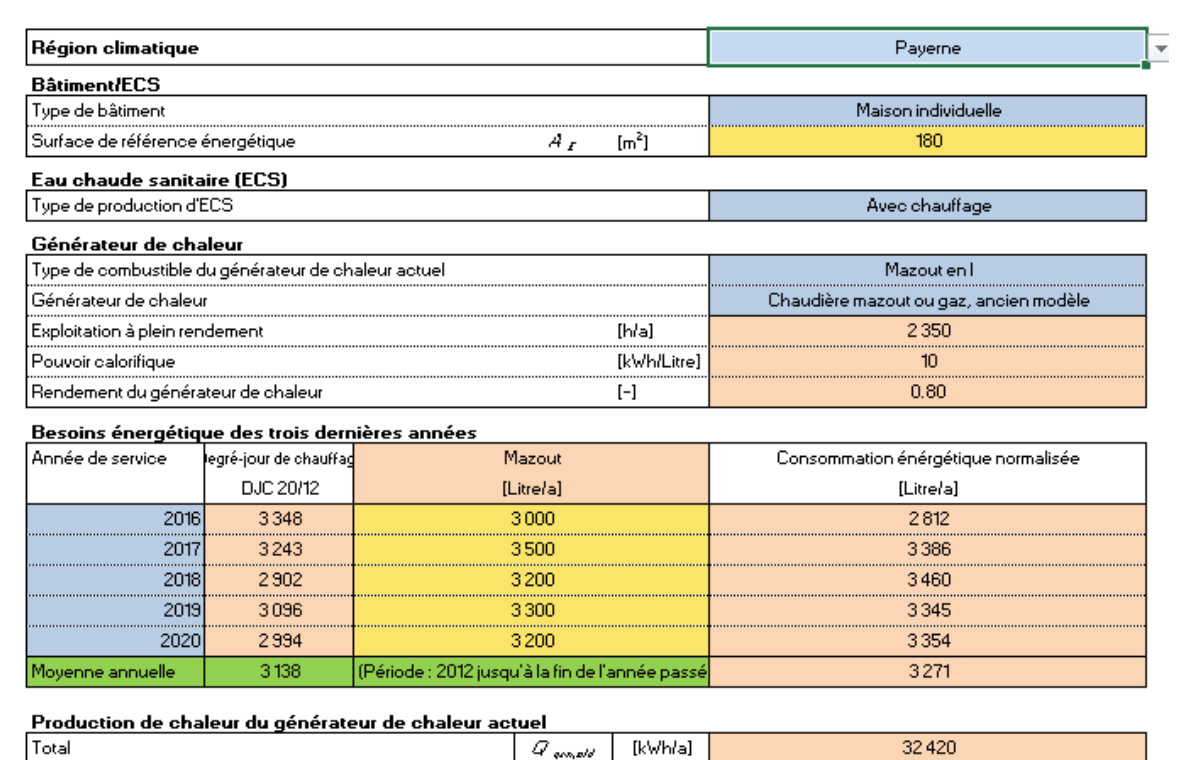

#### Résultats

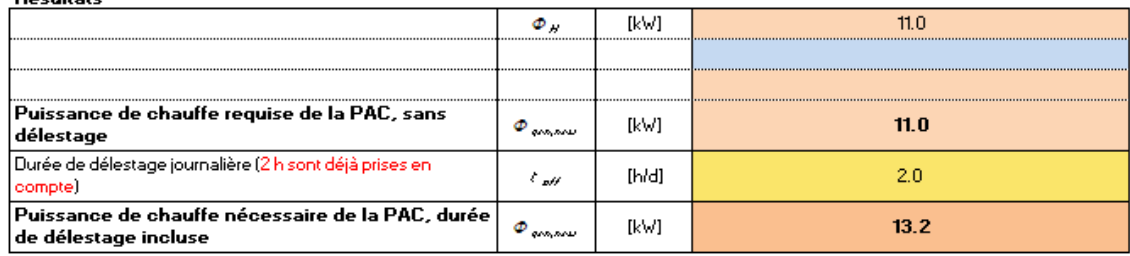

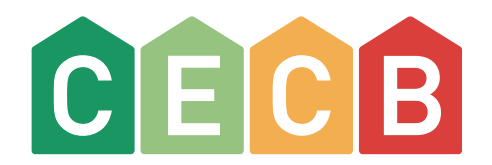

### PACesti

Rappels et informations complémentaires

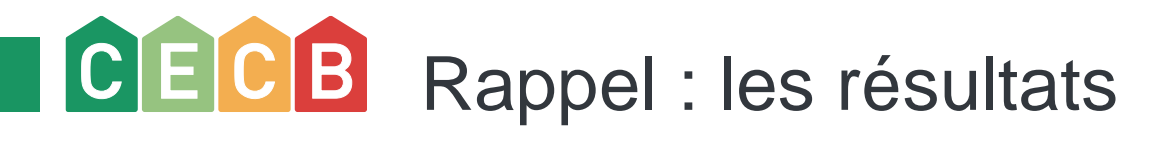

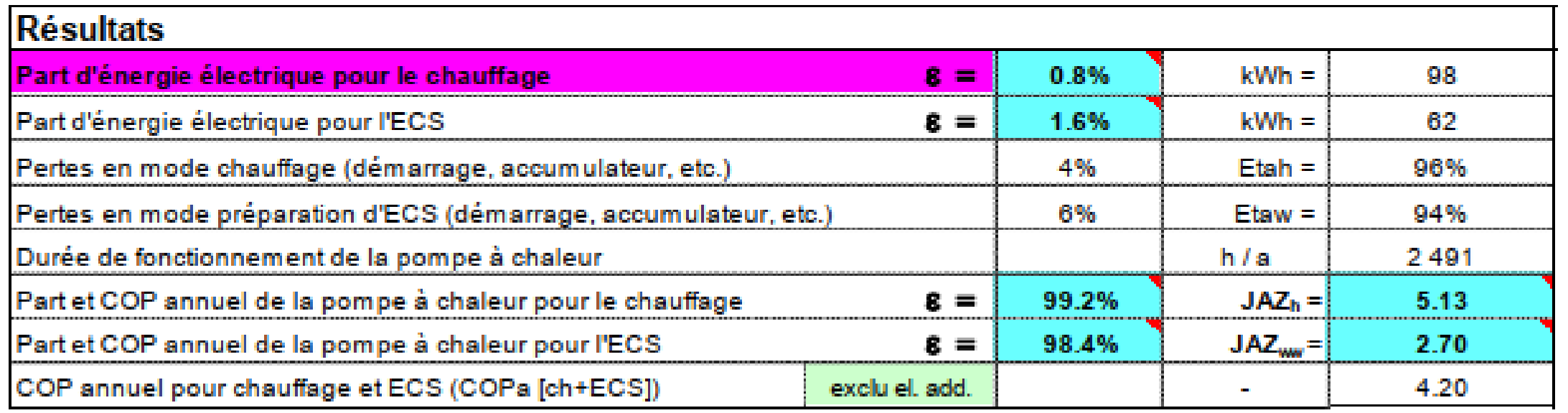

### CECB Les différents modèles d'installation

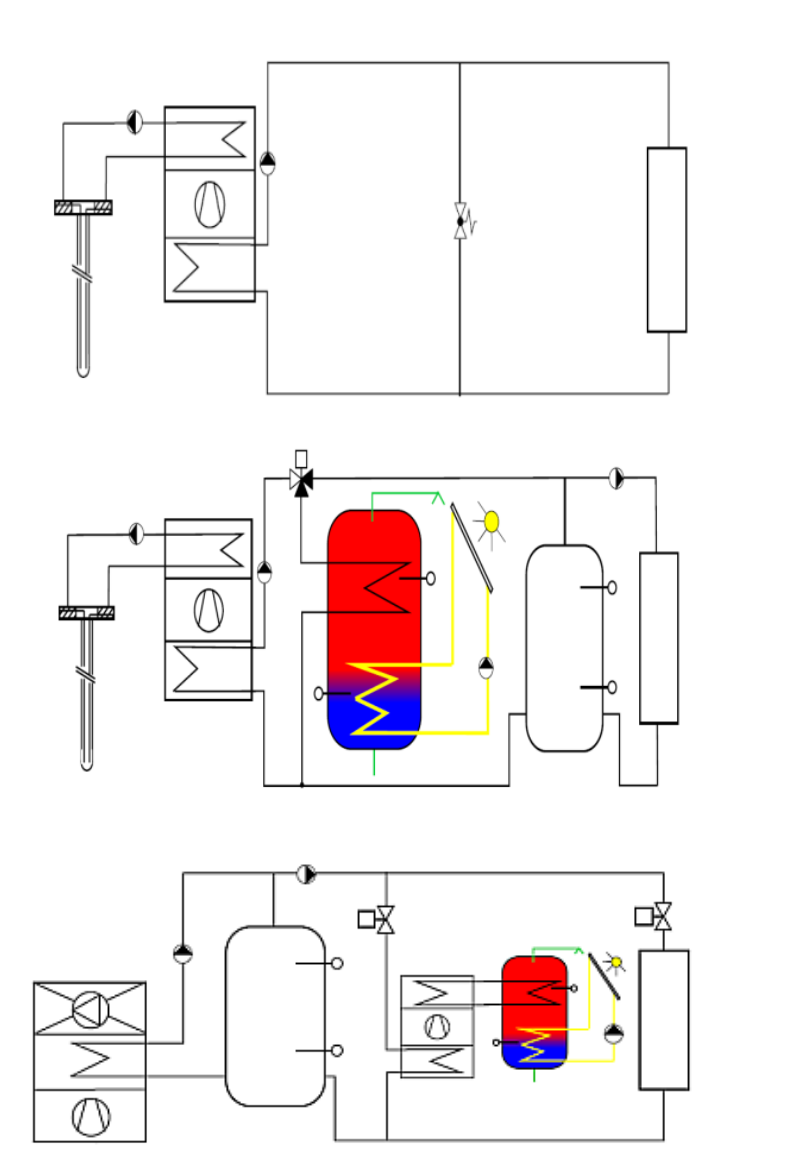

PAC pour chauffage, sans eau chaude, sans accumulateur de chauffage

PAC pour le chauffage et l'eau chaude sanitaire, avec accumulateur de chauffage

PAC décentralisée pour le chauffage et l'eau chaude sanitaire

#### $C[E[C]B]$ Les différents modèles d'installation - 2

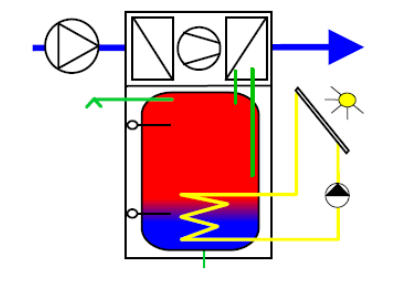

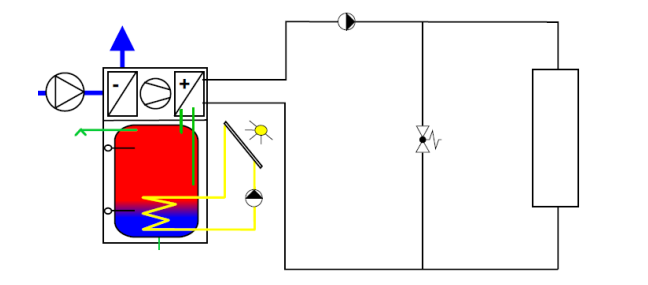

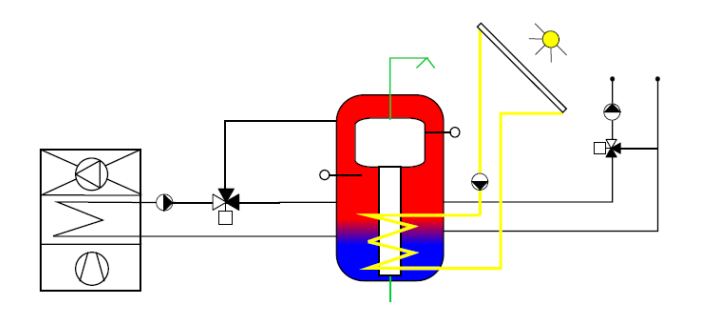

Pompe à chaleur sur air extrait sans récupération de chaleur par ventilation pour l'eau chaude sanitaire

Pompe à chaleur sur air extrait sans récupération de chaleur par ventilation pour le chauffage et l'eau chaude sanitaire

PAC pour chauffage et eau chaude sanitaire avec accumulateur combiné, 1 retour accu-PAC

### $C$  $E$  $C$  $B$ Les différents modèles d'installation - 3

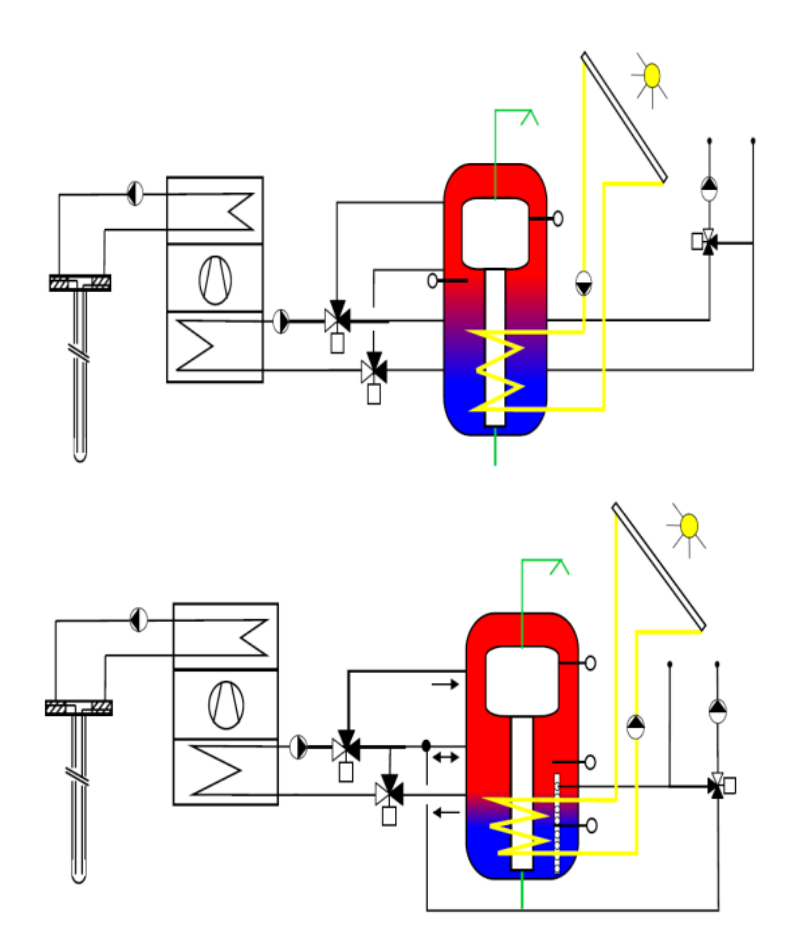

Chauffage et eau chaude sanitaire avec ballon mixte, 2 retours accu-PAC

Chauffage et eau chaude sanitaire avec accumulateur combiné, circuit standard

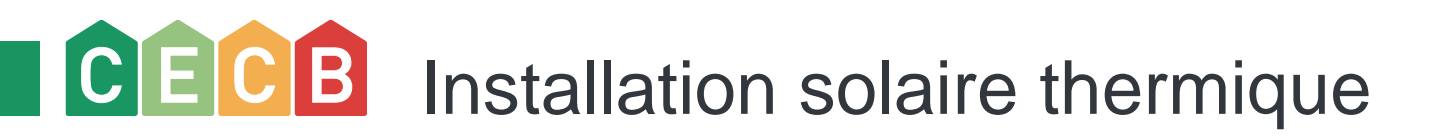

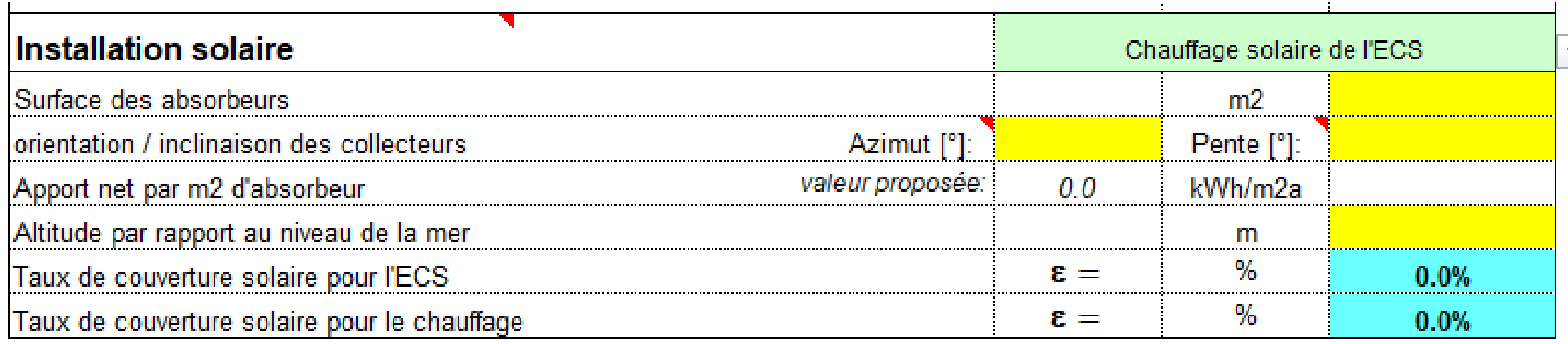

- Pour spécifier l'installation solaire thermique choisir le type dans le menu déroulant
- Données nécessaires : surface, angle d'inclinaison, azimut (écart du champ de capteurs par rapport au Sud) et altitude
- Apport net : calcul automatique d'une valeur selon données précédentes (possibilité d'utiliser cette valeur où entrer sa propre valeur si on la connaît, par exemple calcul Polysun)
- Résultats : taux de couverture solaire pour l'ECS et le chauffage

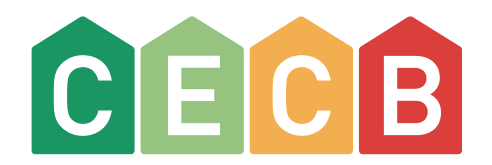

### PVopti : Le contexte

Pourquoi optimiser son autoconsommation ?

# CECB Le solaire photovoltaïque : l'autoconsommation

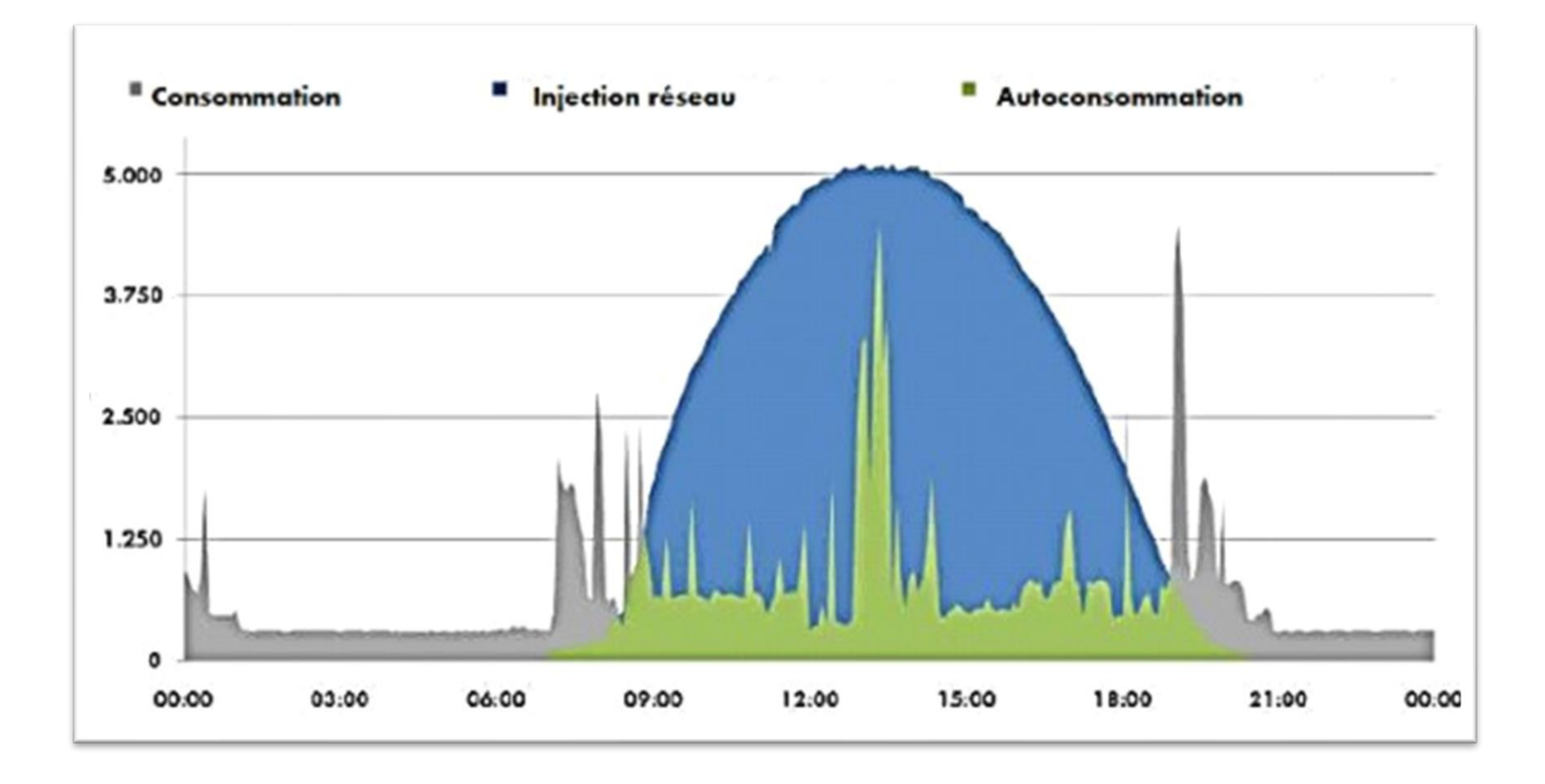

**Ne rien faire** Environ 10 à 15 % d'énergie consommée sur le lieu de production

# CECB L'autoconsommation va dépendre ...

- Des appareils / consommateurs utilisés
- De la présence ou non d'un système de stockage
- Des habitudes des utilisateurs

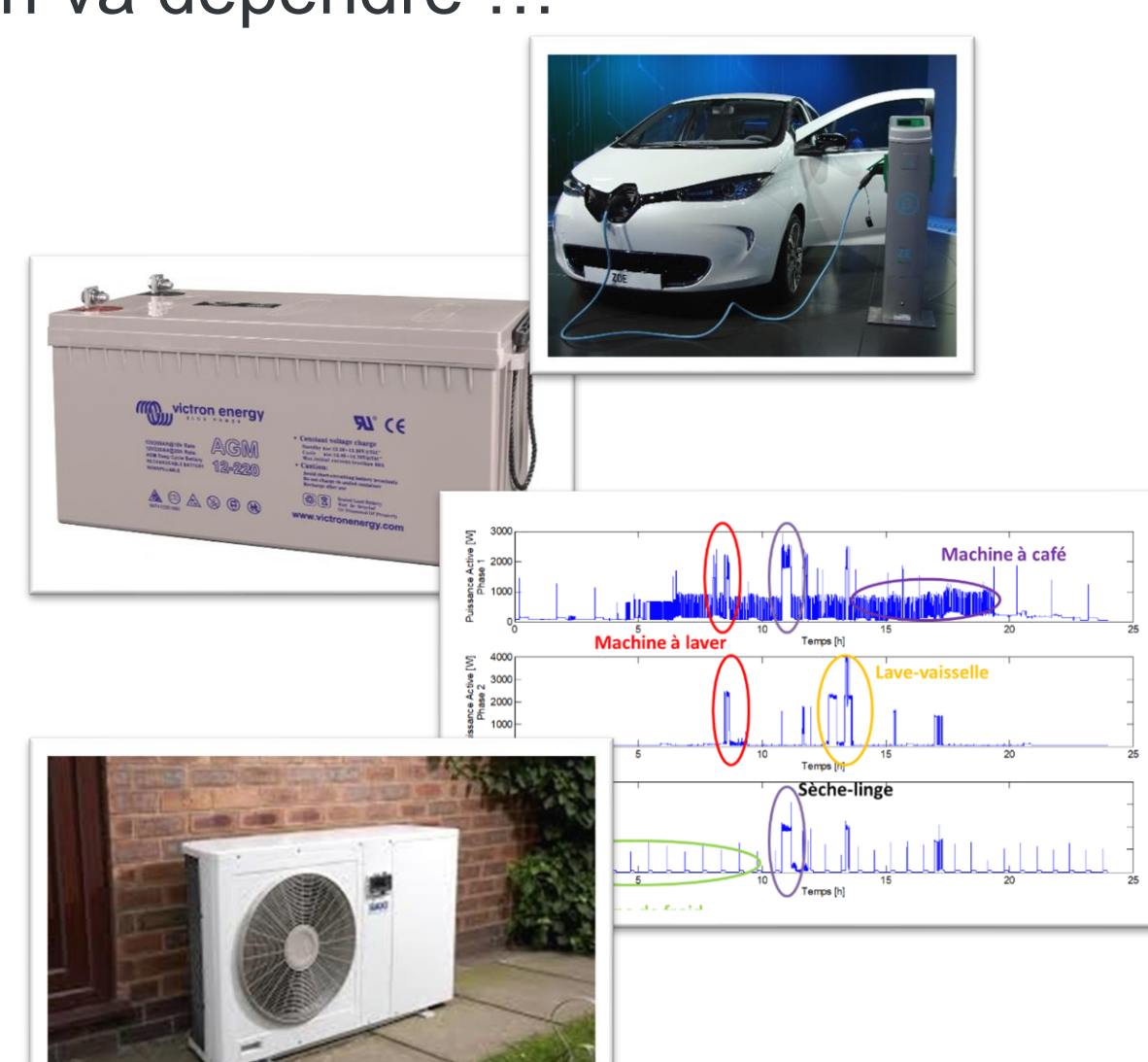

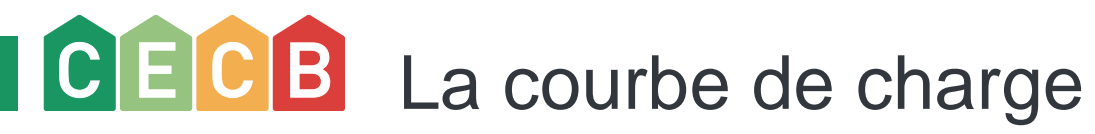

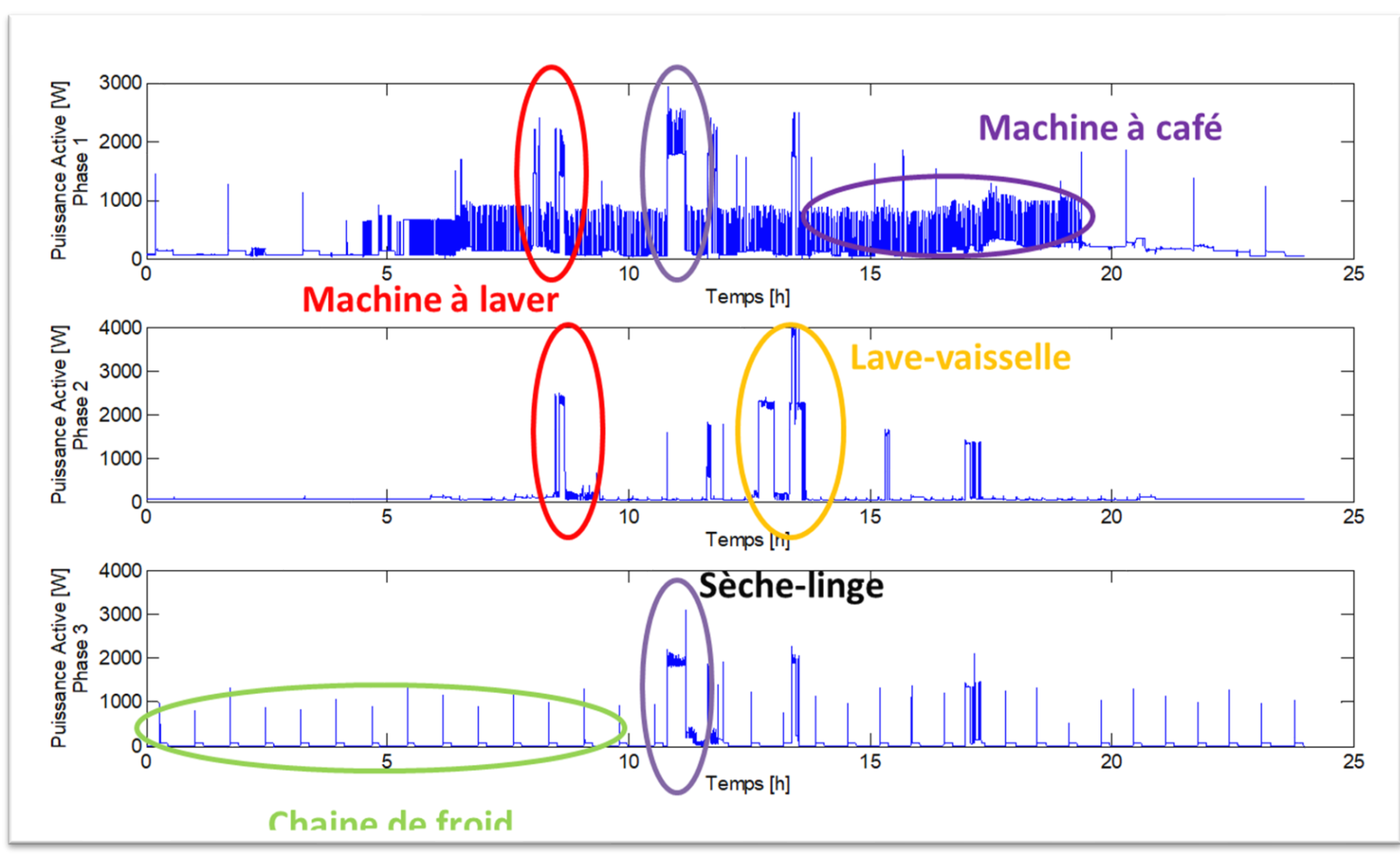

# CECB L'autoconsommation par défaut : 20/80

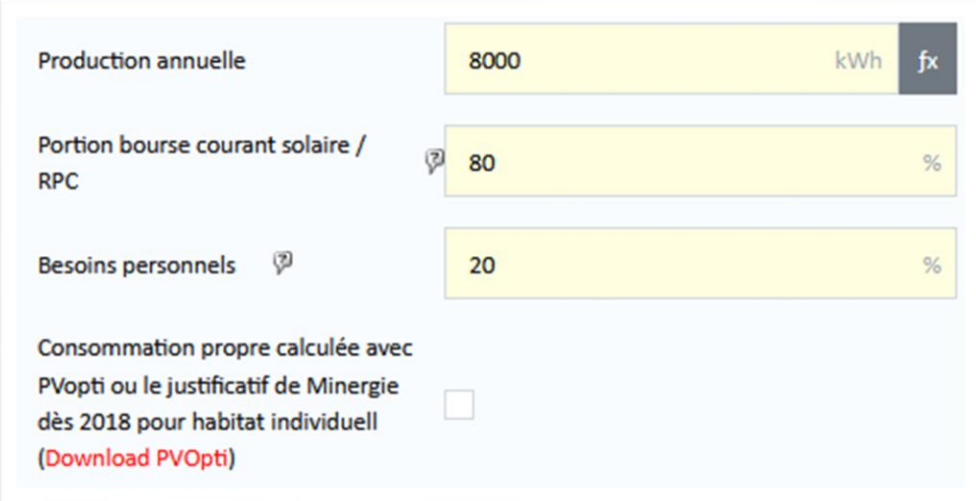

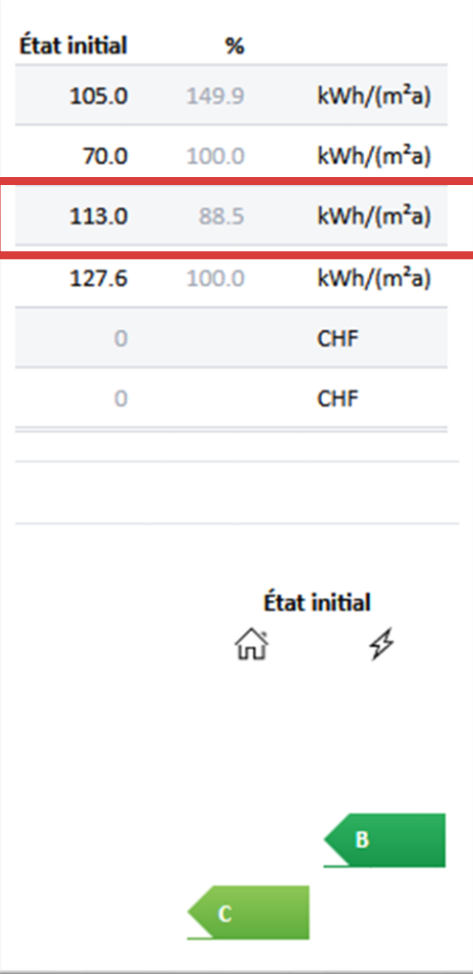

# CECB L'autoconsommation optimisée

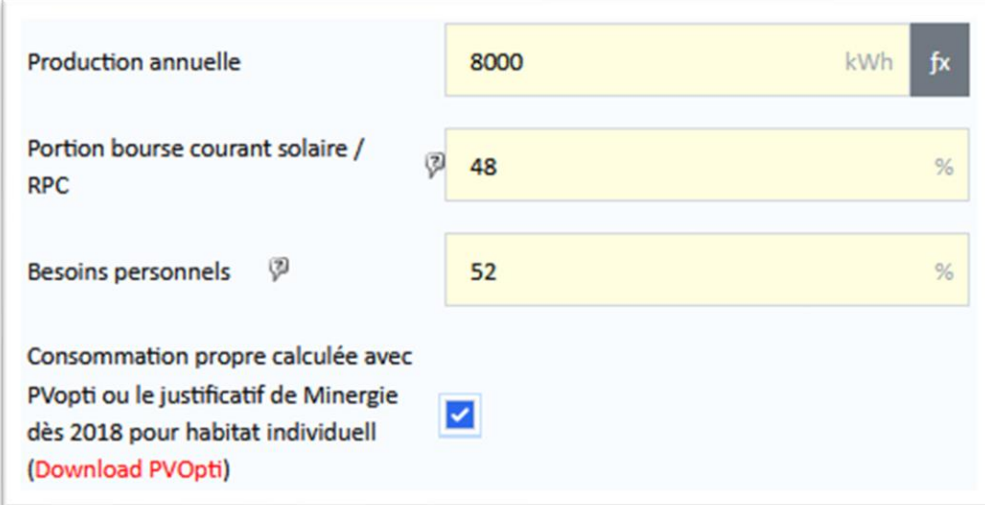

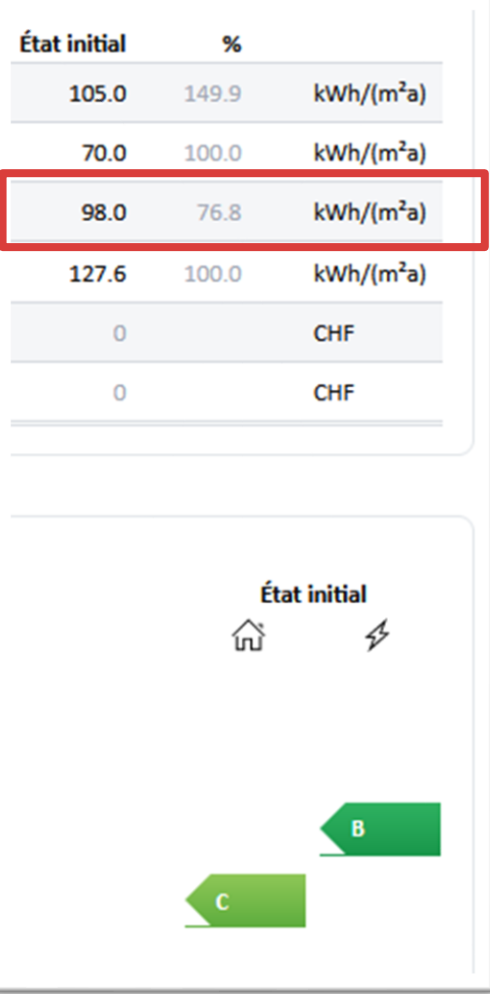

# CECB L'outil de calcul : PVopti

PVopti permet de calculer la part d'autoconsommation en tenant compte des principaux consommateurs, des systèmes de stockage et des mesures d'optimisation de l'autoconsommation.

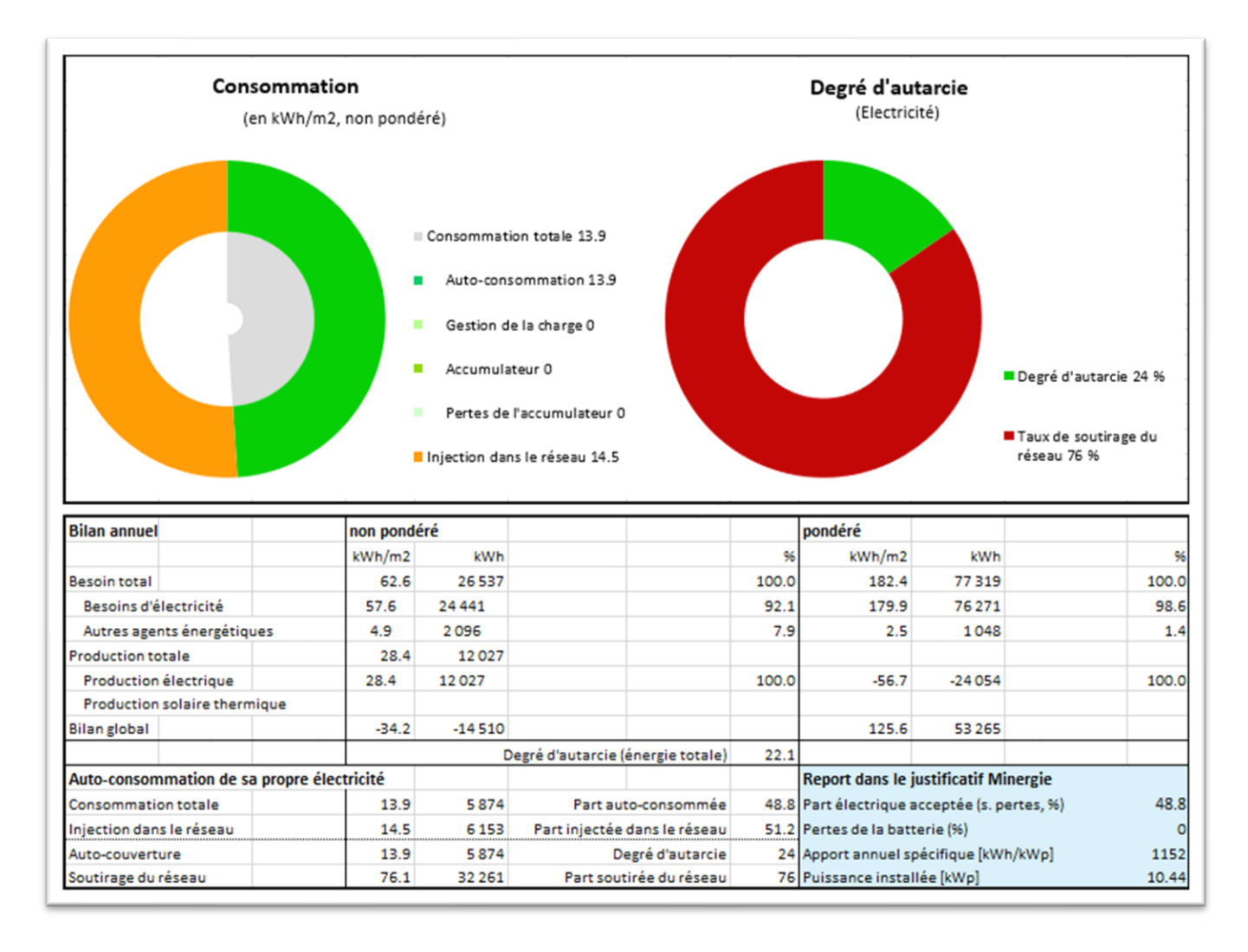

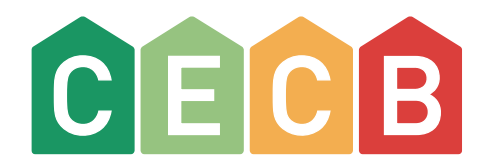

### PVopti

Présentation de l'outil de calcul

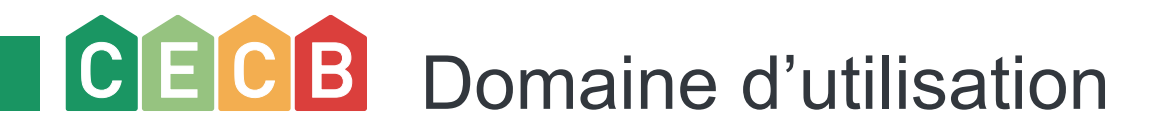

PVopti fait partie de la certification du bâtiment selon Minergie, mais peut également être utilisé indépendamment de Minergie pour le calcul de l'interaction des réseaux des bâtiments comme par exemple dans le cadre du CECB/CECB+

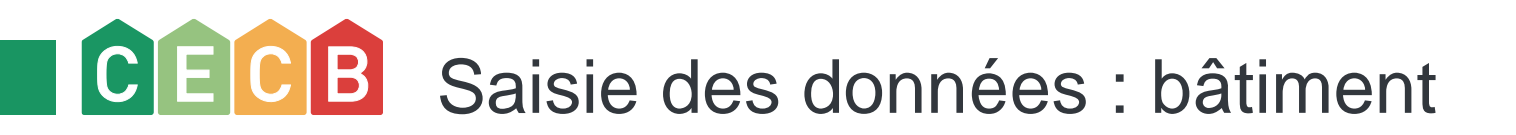

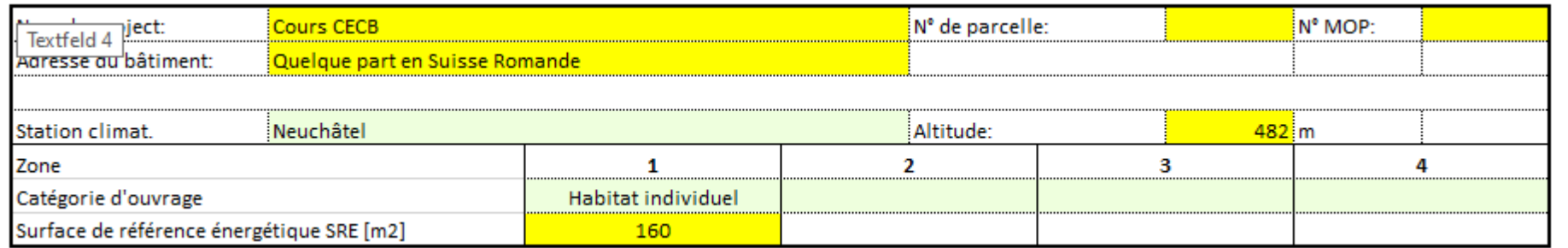

- Objet
- Adresse du bâtiment
- Sélection obligatoire de la station climatique selon SIA 380/1
- Saisie obligatoire de l'altitude à laquelle se trouve le bâtiment.
- Sélection obligatoire de la ou des catégories d'affection selon SIA 380/1. Il est possible d'effectuer un calcul jusqu'à 4 zones avec différentes catégories d'affectation.
- Saisie obligatoire de la surface de référence énergétique SRE selon la norme SIA 380/1 par zone d'affectation

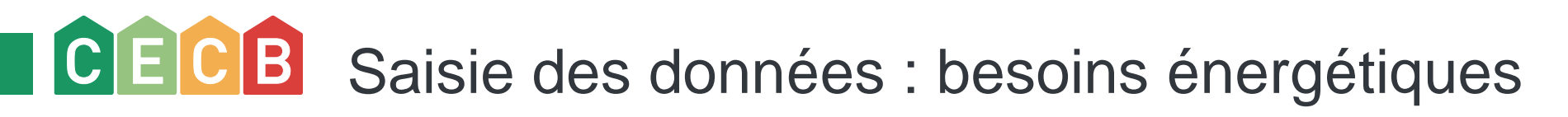

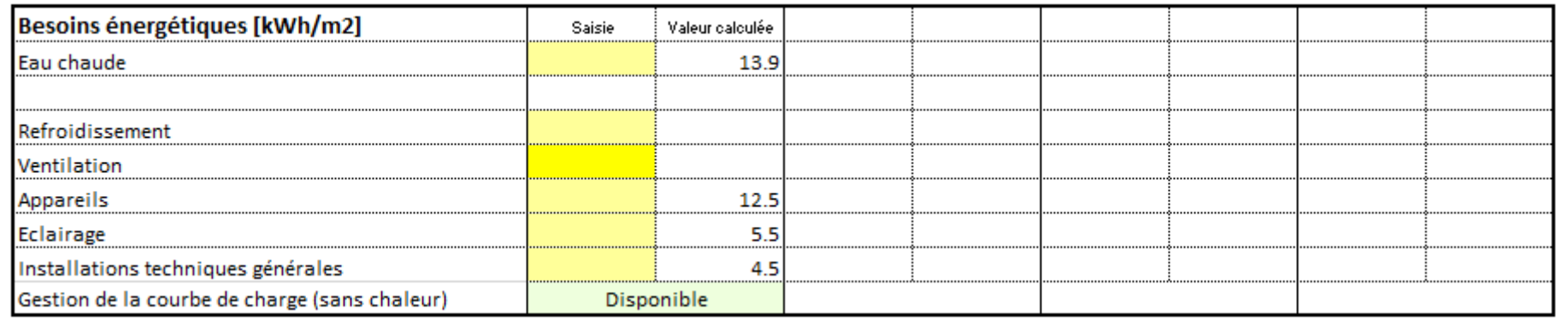

- Besoins thermiques pour l'énergie utile concernant l'eau chaude.
- Besoins électriques pour l'énergie concernant la production de froid.
- Besoins électriques pour l'énergie concernant la ventilation.
- Besoins électriques pour les appareils.
- Besoins électriques pour l'éclairage.
- Besoins électriques pour les installations techniques générales du bâtiment.
- Sélection obligatoire de la gestion de la courbe de charge des appareils, de l'éclairage et des installations techniques générales du bâtiment (p.ex. lave-linge/ lave-vaisselle fonctionnant uniquement durant la journée) pour les bâtiments d'habitation.

# CECB Saisie des données : production de chaleur

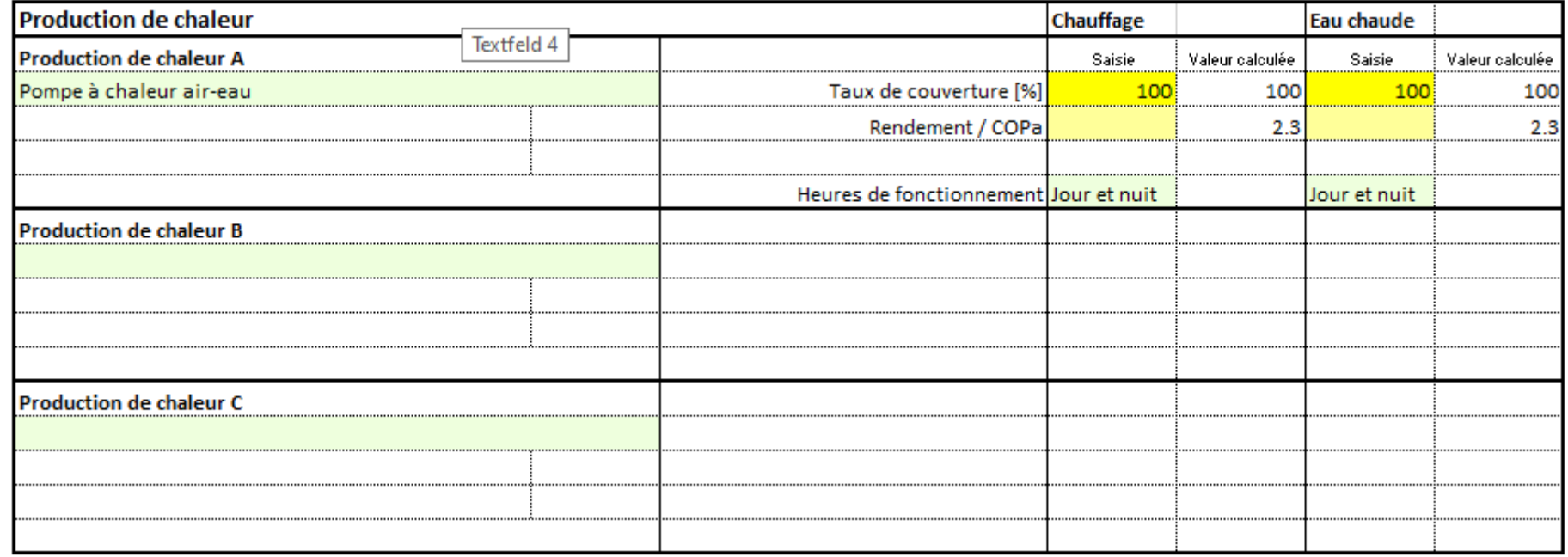

- Sélection obligatoire du système de production de chaleur.
- Saisie obligatoire du taux de couverture pour le chauffage et l'eau chaude.
- Rendement / COP (p.ex. pour le calcul externe avec PACesti).
- Sélection obligatoire des temps d'exploitation pour les systèmes de production de chaleur ayant une influence sur l'électricité d'un ménage (pompes à chaleur, chauffage électrique direct et CCF) pour le chauffage et l'eau chaude.

# CECB Saisie des données : besoins pour le chauffage

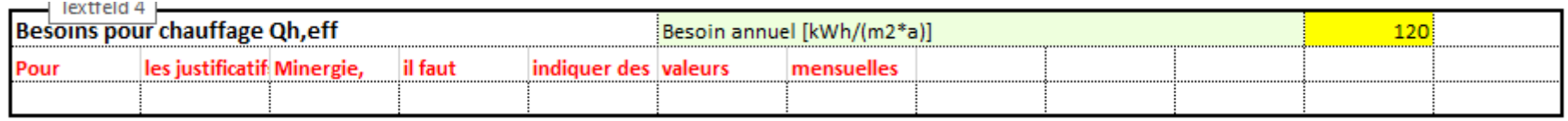

- Sélection obligatoire de l'intervalle des besoins.
- **Example 3 Saisie obligatoire des besoins annuels.**

Note : la saisie des besoins annuels en chauffage n'est pas autorisé pour le justificatif Minergie.

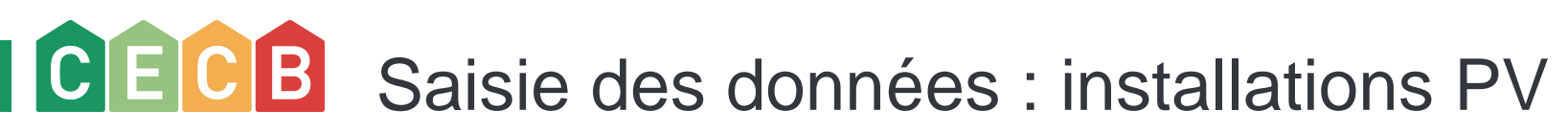

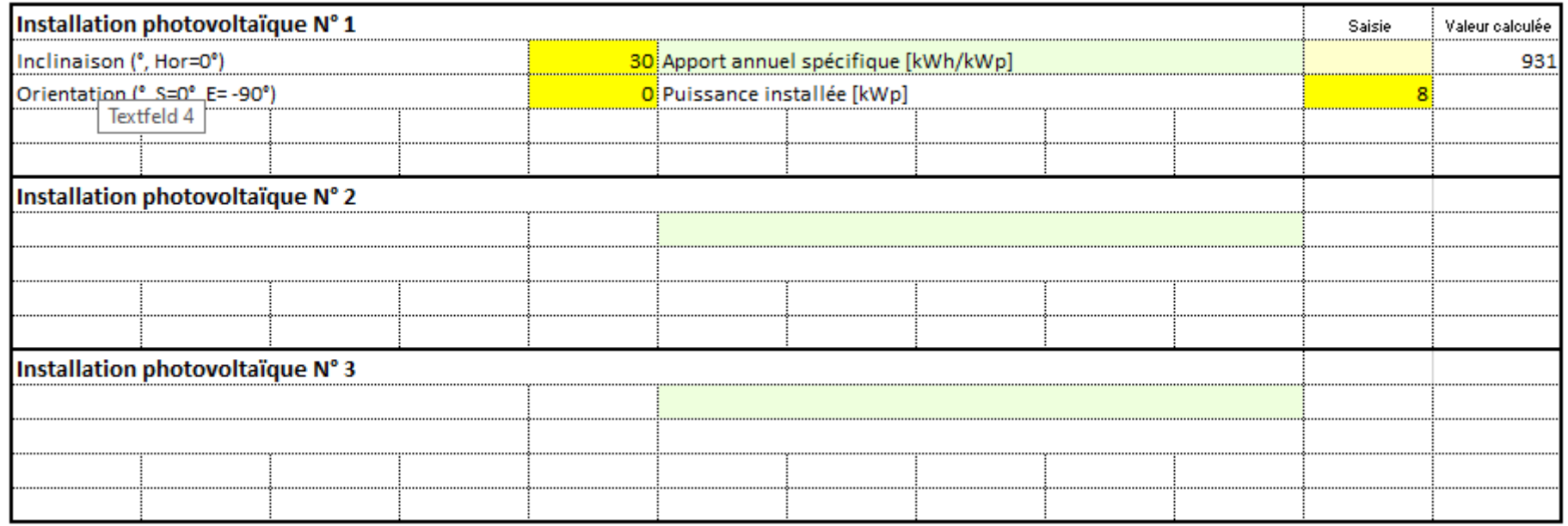

- Saisie obligatoire de l'intervalle de production.
- Saisie obligatoire de l'inclinaison.
- Saisie obligatoire de l'orientation.
- Saisie facultative de la production spécifique.
- Saisie obligatoire de la puissance nominale.

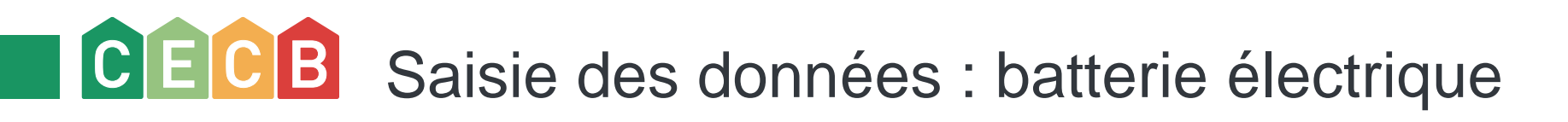

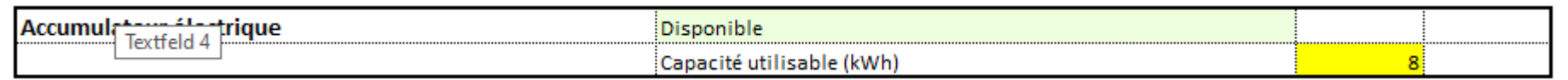

L'accumulateur est activé, chargé ou déchargé en fonction des besoins électriques horaires, du rendement et de l'état de capacité correspondant. Le calcul tient compte des pertes liées au chargement et au déchargement ainsi que des pertes de capacité.

- Sélection obligatoire s'il y a un accumulateur.
- Saisie obligatoire de la capacité exploitable

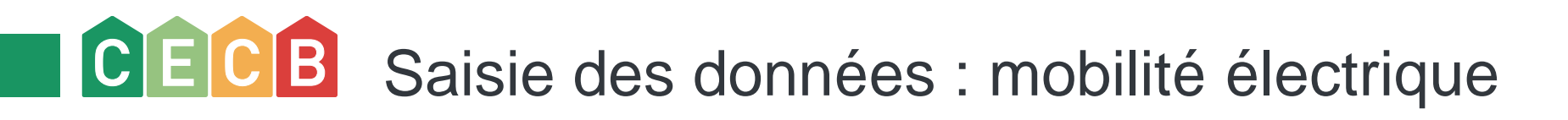

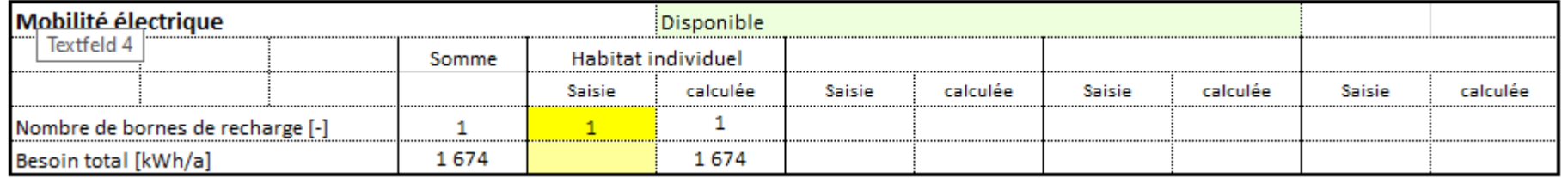

Pour comptabiliser les besoins en mobilité électrique il est nécessaire d'introduire le nombre de bornes de recharges.

Il est possible d'introduire également l'énergie nécessaire aux besoins réels.

**Pour le calcul de l'autoconsommation dans un calcul CECB/CECB+ la prise en compte de la mobilité n'est pas autorisée !**

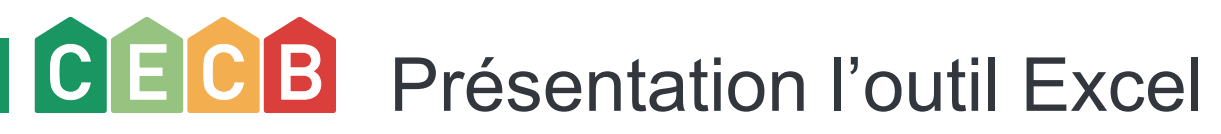

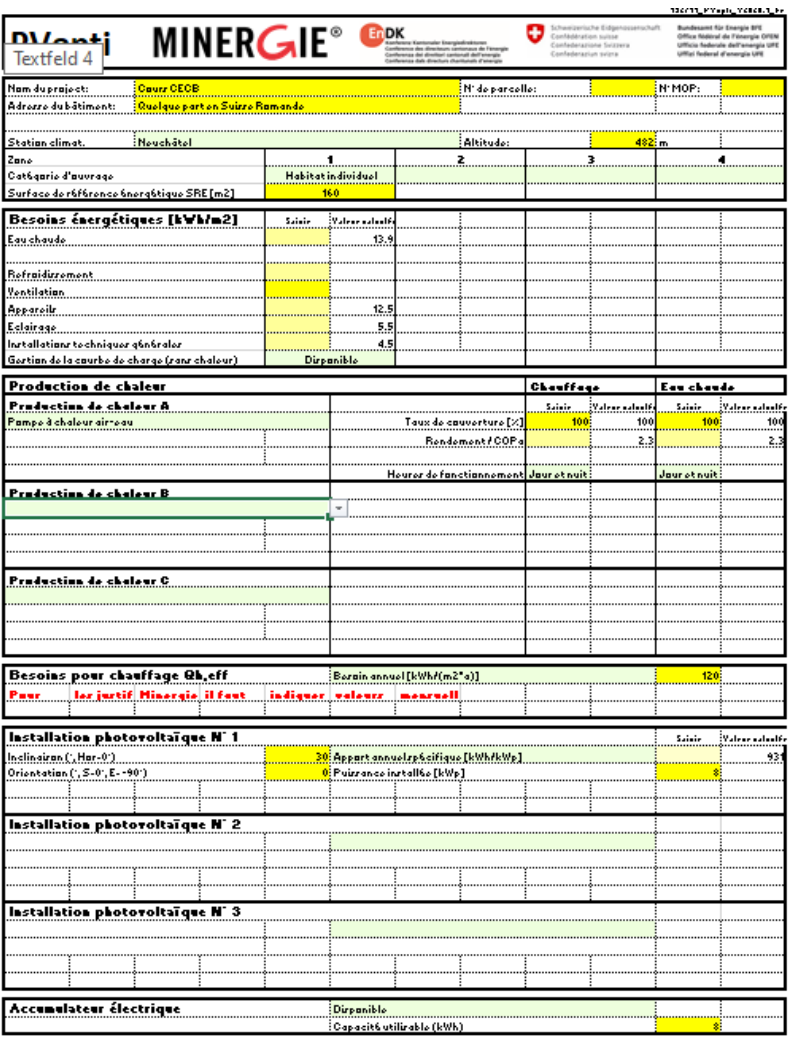

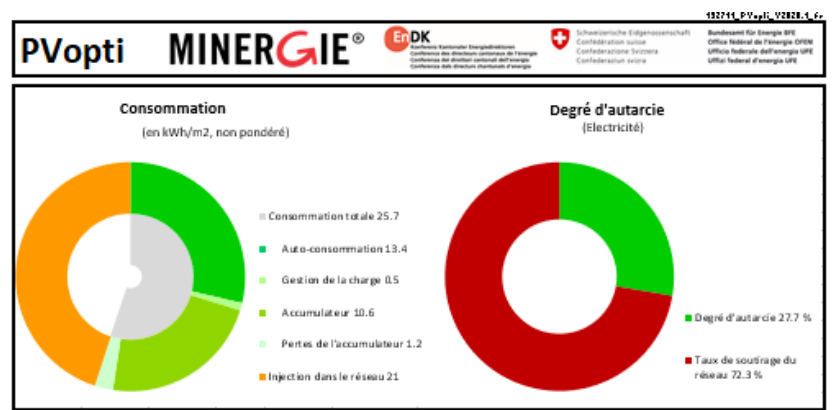

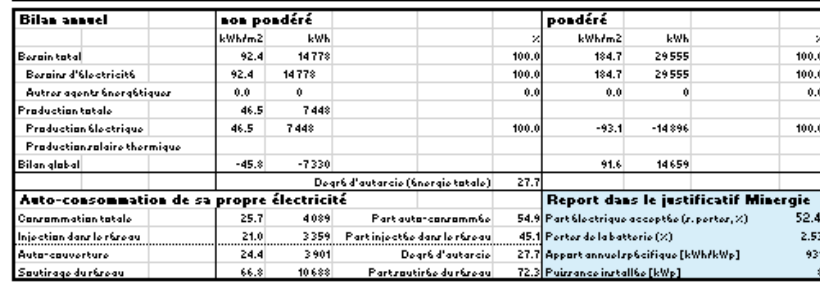

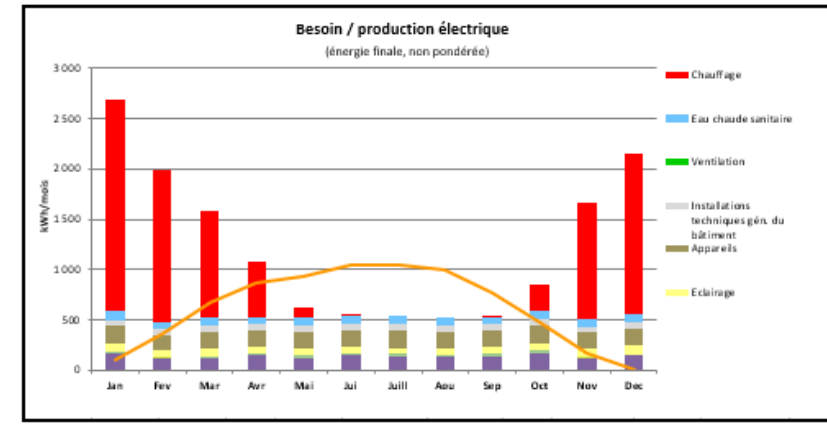

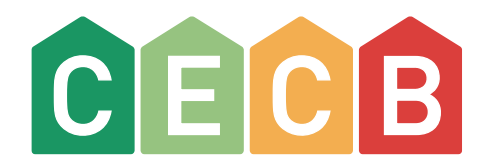

## PVopti

Exercice

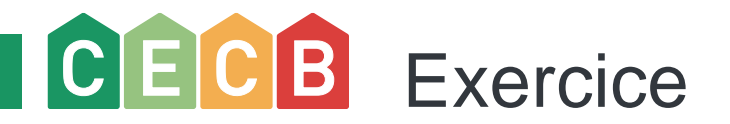

### **Habitat individuel localisé à Riddes (Valais)**

- $\blacksquare$  SRE : 110 m<sup>2</sup>
- Besoins de chaleur pour le chauffage : 291 MJ/m<sup>2</sup>a
- PAC air/eau selon exercice 1 de PACesti
- 15'000 km/an en voiture électrique

Prévoir une installation photovoltaïque «raisonnable» afin de garantir une autoconsommation de 50%.

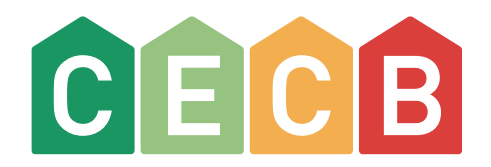

### PVopti

Rappels sur les résultats

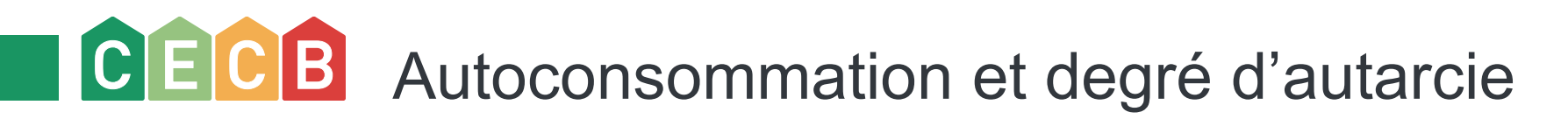

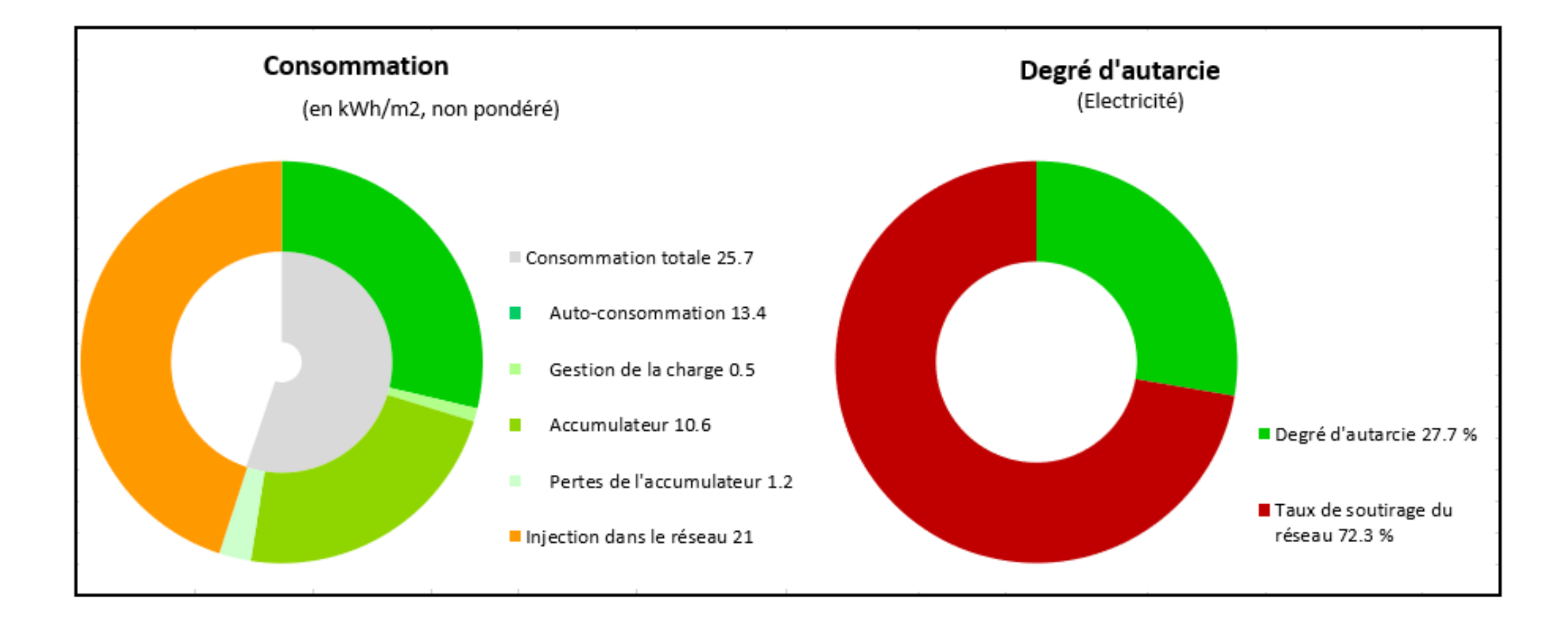

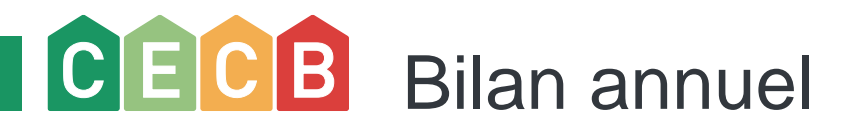

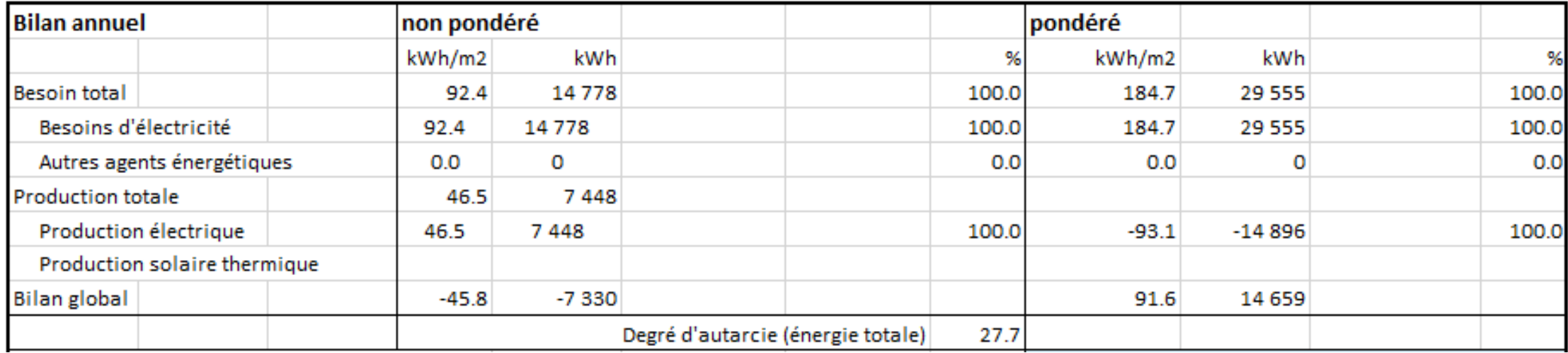

# CECB Consommation de sa propre électricité

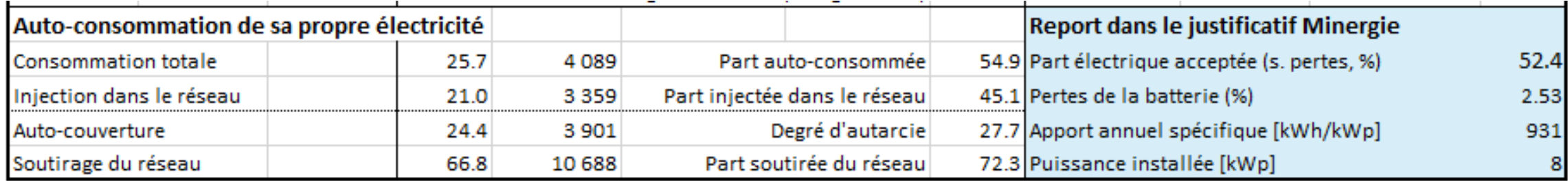

# CECB Besoin/production mensuels

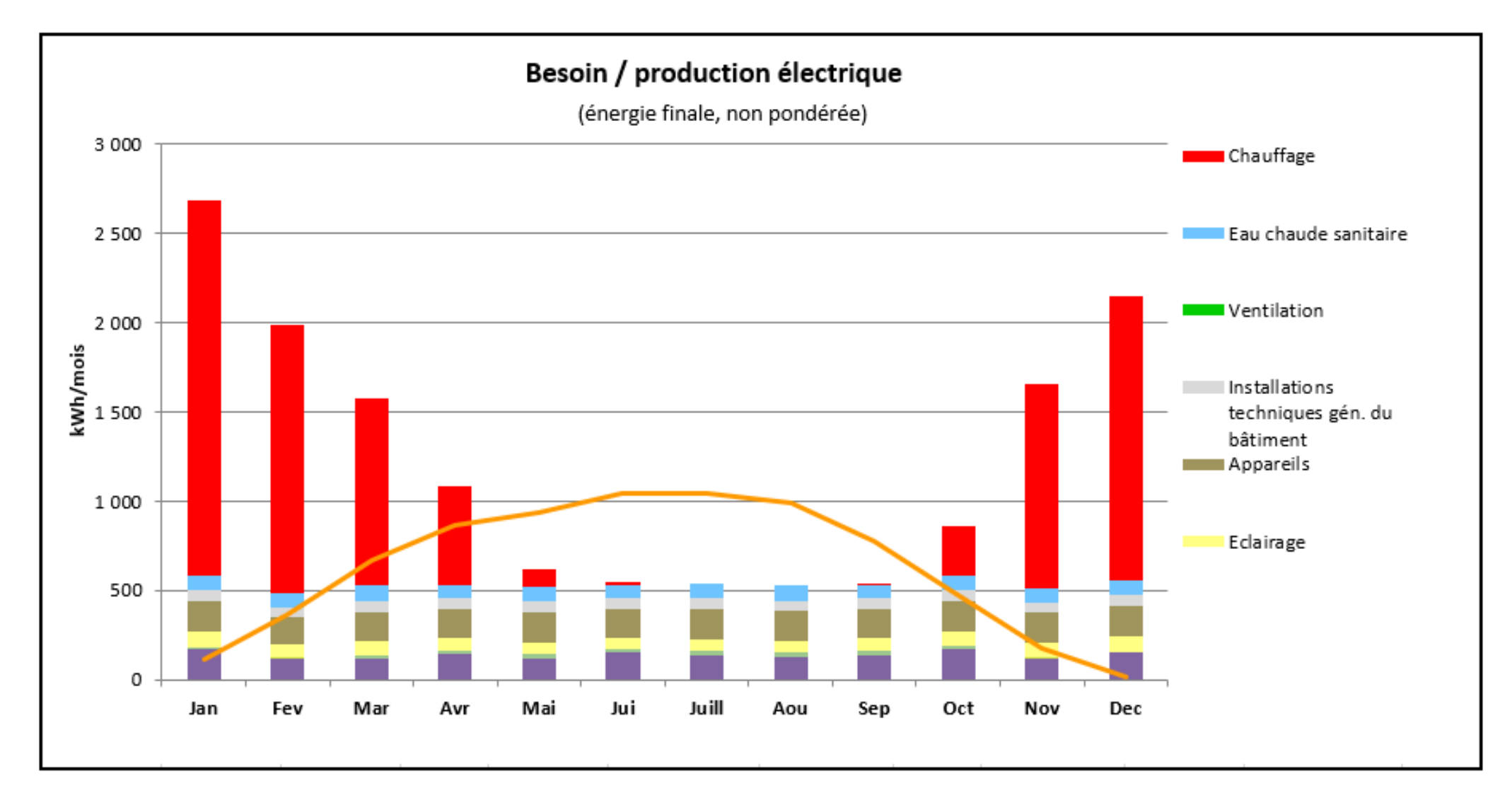

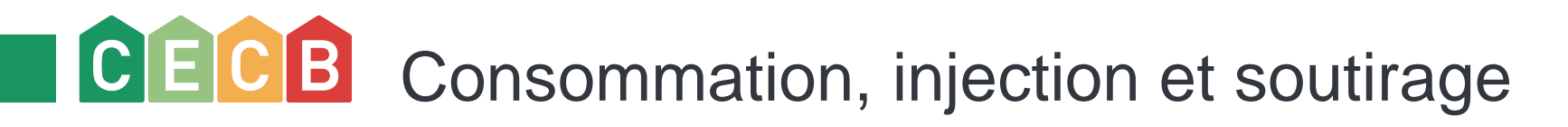

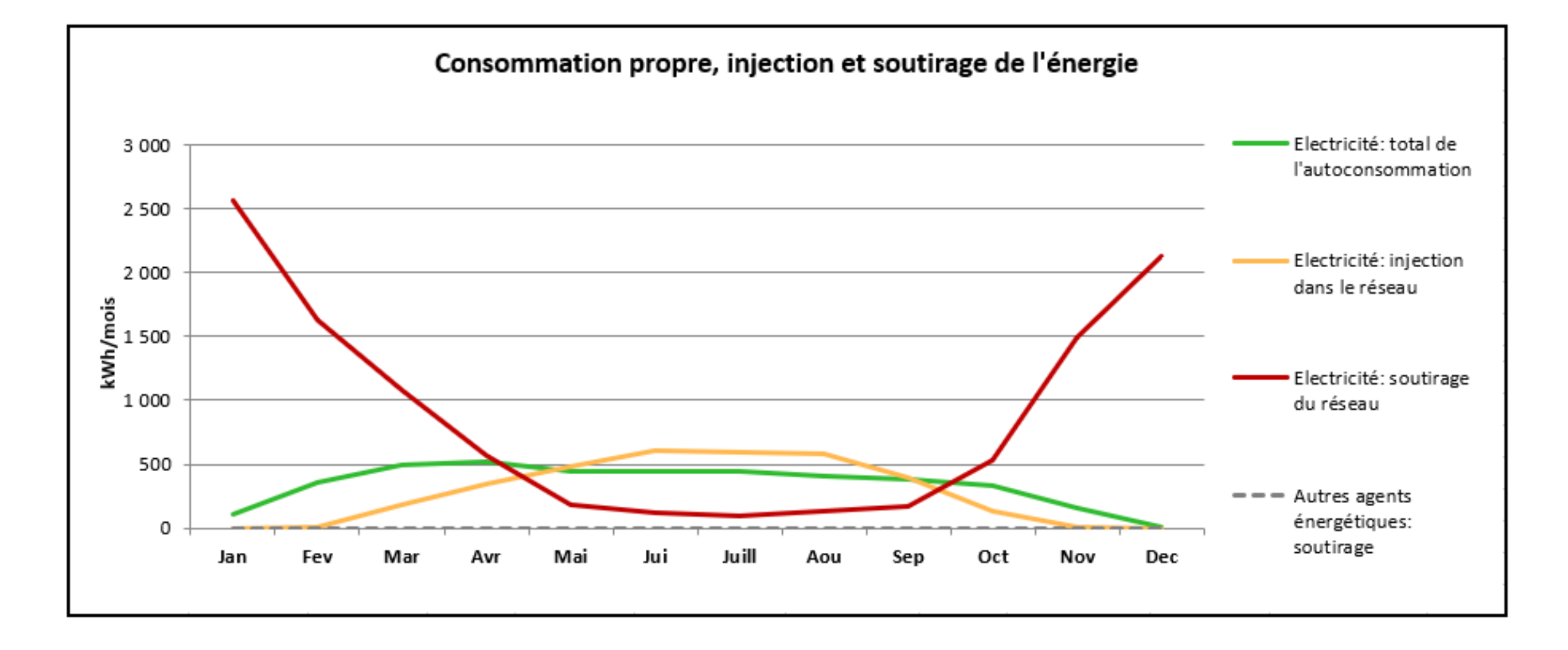

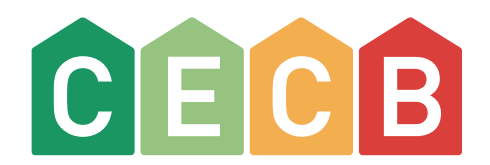

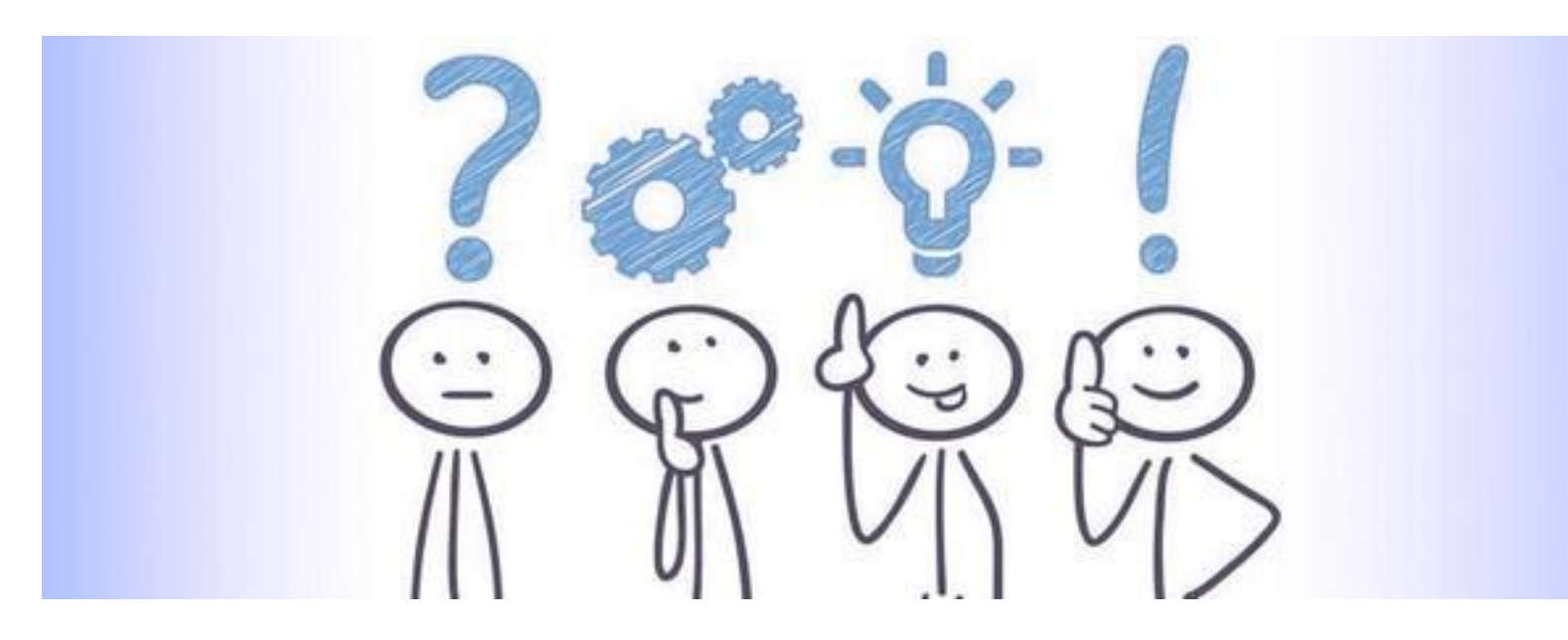

### Questions ?

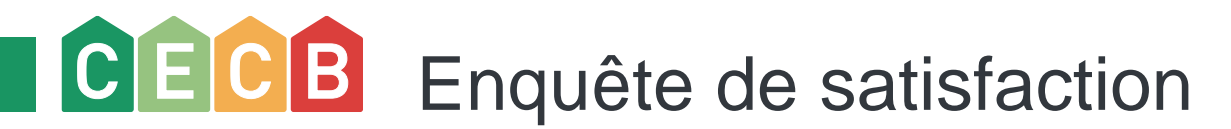

Merci de prendre 5 minutes pour compléter notre questionnaire de satisfaction

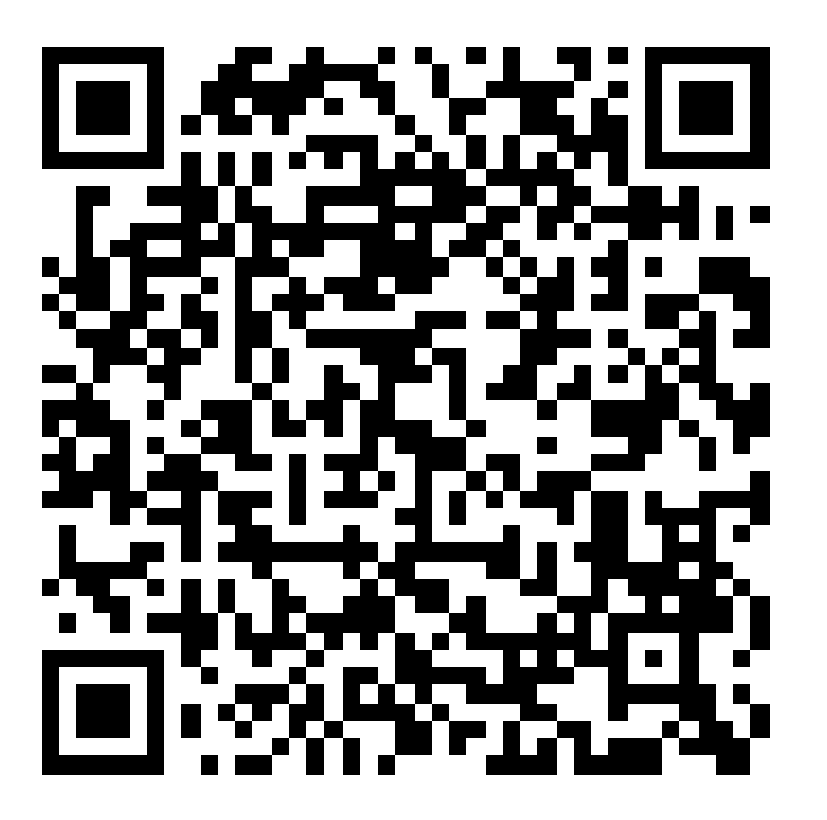

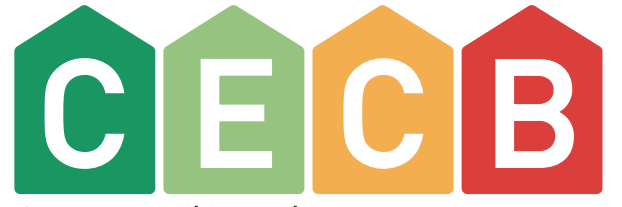

Certificat énergétique cantonal

### Votre aide à la décision